# **A Babel language definition file for French frenchb.dtx v3.1b, 2014/09/16**

Daniel Flipo daniel.flipo@free.fr

# **Contents**

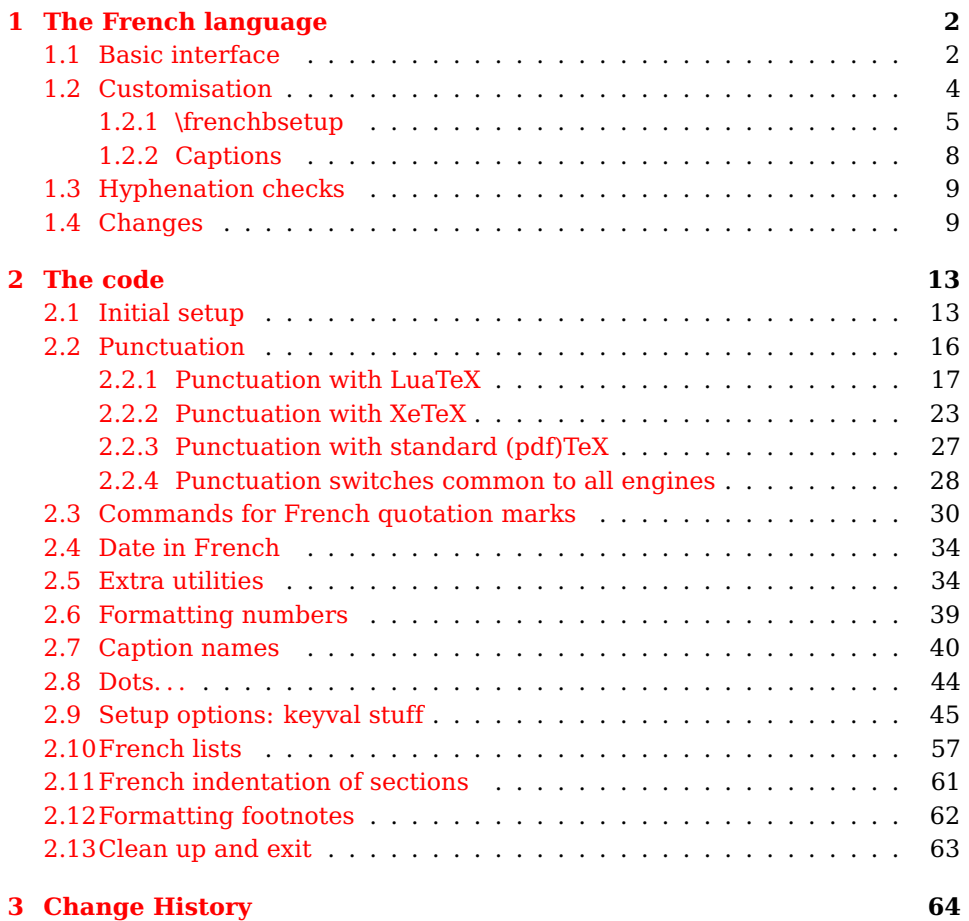

## <span id="page-1-0"></span>**1 The French language**

The file <code>frenchb.dtx $^{\rm 1}$  $^{\rm 1}$  $^{\rm 1}$ ,</code> defines all the language definition macros for the French language.

Customisation for the French language is achieved following the book "Lexique des règles typographiques en usage à l'Imprimerie Nationale" troisième édition (1994), ISBN-2-11-081075-0.

First version released: 1.1 (May 1996) as part of babel-3.6beta. Version 2.0a was released in February 2007 and version 3.0a in February 2014.

frenchb has been improved using helpful suggestions from many people, mainly from Jacques André, Michel Bovani, Thierry Bouche, Vincent Jalby and Denis Bitouzé. Thanks to all of them!

 $\text{LFT}_X$ -2.09 is no longer supported. This new version (3.x) has been designed to be used only with  $\text{LATEX2}_{\varepsilon}$  and Plain formats based on TeX, pdfTeX, LuaTeX or XeTeX engines.

Changes between version 2.0 and v3.1b are listed in subsection [1.4](#page-8-1) p. [9.](#page-8-1)

An extensive documentation is available in French here:

<http://daniel.flipo.free.fr/frenchb>

### <span id="page-1-1"></span>**1.1 Basic interface**

In a multilingual document, some typographic rules are language dependent, i.e. spaces before 'high punctuation'  $(:; ! ?)$  in French, others modify the general layout (i.e. layout of lists, footnotes, indentation of first paragraphs of sections) and should apply to the whole document.

frenchb takes account of babel's main language defined as the last option at babel's loading. When French is not babel's main language, frenchb does not alter the general layout of the document (even in parts where French is the current language): the layout of lists, footnotes, indentation of first paragraphs of sections are not customised by frenchb.

When French is loaded as the last option of babel, frenchb makes the following changes to the global layout, *both in French and in all other languages* $^2$  $^2$ :

- 1. the first paragraph of each section is indented ( $L^2T_FX$  only);
- 2. the default items in itemize environment are set to '—' instead of '•', and all vertical spacing and glue is deleted; it is possible to change '—' to something else ('-' for instance) using \frenchbsetup{} (see section [1.2](#page-3-0)) p. [4\)](#page-3-0);
- 3. vertical spacing in general LAT<sub>EX</sub> lists is shortened;
- 4. footnotes are displayed "à la française".
- 5. the separator following the table or figure number in captions is printed as  $\prime$  –  $\prime$  instead of  $\prime$ :  $\prime$ ; for changing this see [1.2.2](#page-7-0) p. [8.](#page-7-0)

<span id="page-1-3"></span><span id="page-1-2"></span> $^{\rm 1}{\rm The}$  file described in this section has version number v3.1b and was last revised on 2014/09/16.  $2$  For each item, hooks are provided to reset standard LAT<sub>E</sub>X settings or to emulate the behavior of former versions of frenchb (see command \frenchbsetup{}, section [1.2](#page-3-0) p. [4\)](#page-3-0).

Regarding local typography, the command \selectlanguage{french} switches to the French language<sup>[3](#page-2-0)</sup>, with the following effects:

- 1. French hyphenation patterns are made active;
- 2. 'high punctuation' characters (: ; ! ?) automatically add correct spacing in French; this is achieved using callbacks in Lua(La)TeX or 'XeTeXinterchar' mechanism in Xe(La)TeX; with TeX'82 and pdf(La)TeX these four characters are made active in the whole document;
- 3. \today prints the date in French;
- 4. the caption names are translated into French ( $\Delta T$ FX only). For customisation of caption names see section [1.2.2](#page-7-0) p. [8.](#page-7-0)
- 5. the space after \dots is removed in French.

<span id="page-2-1"></span>Some commands are provided by frenchb to make typesetting easier:

1. French quotation marks can be entered using the commands \og and  $\qquad$  The which work in LATEX 2. and PlainTEX, their appearance depending on what is available to draw them; even if you use  $\mathbb{L}\text{Tr}X \, 2_{\varepsilon}$  and T1-encoding, you should refrain from entering them as <<~French quotation~>>: \og and \fg provide better horizontal spacing (controlled by \FBguillspace). If French quote characters are available on your keyboard, you can use them, to get proper spacing in  $\text{LATEX2}_{\epsilon}$  see option og=«, fg=» p. [8.](#page-4-0)

\og and \fg can be used outside French, they typeset then English quotes " and ".

A new command \frquote{} has been added in version 3.1 to enter French quotations.  $\frac{\text{text}}{\text{text}}$  is equivalent to  $\qquad \text{text} \{ \}$  for short quotations. For quotations spreading over more than one paragraph, \frquote will add at the beginning of every paragraph of the quotation either an opening French guillemet («), or a closing one (») depending on option EveryParGuill=open or =close, see p. [7.](#page-4-0)

\frquote is recommended to enter embedded quotations "à la française", several variants are provided through options:

- with LuaTeX based engines, every line of the inner quotation will start with a French guillemet (« or ») depending on option EveryLineGuill=open (default) or =close unless you explicitly set EveryLineGuill=none, then \frquote{} will behave as with non-LuaTeX engines;
- with all other engines, the inner quotation is surrounded by double quotes ("texte") unless option InnerGuillSingle=true, then a) the inner quotation is printed as  $\langle$  texte  $\rangle$  and b) if the inner quotation spreads over more than one paragraph, every paragraph included in the inner quotation starts with  $a \leftarrow or a \rightarrow$ , depending on option EveryParGuill=open or close.

<span id="page-2-0"></span> $3 \setminus \text{select}$  and  $\setminus \text{select}$  and  $\setminus \text{select}$  and  $\setminus \text{select}$  are no longer supported.

A starred variant \frquote\* is meant for inner quotations which end together with the outer one: using \frquote\* for the inner quotation will print only one closing quote character (the outer one) as recommended by the French 'Imprimerie Nationale'.

- 2. A command \up is provided to typeset superscripts like M\up{me} (abbreviation for "Madame"), 1\up{er} (for "premier"). Other commands are also provided for ordinals: \ier, \iere, \iers, \ieres, \ieme, \iemes  $(3\text{times prints } 3^{\text{es}})$ . All these commands take advantage of real superscript letters when they are available in the current font.
- 3. Family names should be typeset in small capitals and never be hyphenated, the macro \bsc (boxed small caps) does this, e.g.,  $L.~\b$ sc{Lamport} will print the same as L.~\mbox{\textsc{Lamport}}. Note that composed names (such as Dupont-Durant) may now be hyphenated on explicit hyphens, this differs from frenchb v. 1.x.
- 4. Commands \primo, \secundo, \tertio and \quarto print  $1^{\circ}$ ,  $2^{\circ}$ ,  $3^{\circ}$ ,  $4^{\circ}$ . \FrenchEnumerate{6} prints 6°.
- 5. Abbreviations for "Numéro(s)" and "numéro(s)" ( $N^{\circ}$   $N^{\circ s}$  n<sup>o</sup> and n<sup>os</sup>) are obtained via the commands \No, \Nos, \no, \nos.
- 6. Two commands are provided to typeset the symbol for "degré": \degre prints the raw character and \degres should be used to typeset temperatures (e.g., "20~\degres C" with an unbreakable space), or for alcohols" strengths (e.g., "45\degres" with no space in French).
- 7. In math mode the comma has to be surrounded with braces to avoid a spurious space being inserted after it, in decimal numbers for instance (see the T<sub>F</sub>Xbook p. 134). The command \DecimalMathComma makes the comma be an ordinary character in French only (no space added); as a counterpart, if \DecimalMathComma is active, an explicit space has to be added in lists and intervals:  $\{(0, \ 1]\$ ,  $(\ x, \ y)\$ .  $\StandardMathComma$ switches back to the standard behaviour of the comma.
- 8. A command \nombre was provided in 1.x versions to easily format numbers in slices of three digits separated either by a comma in English or with a space in French; \nombre is now mapped to \numprint from numprint.sty, see numprint.pdf for more information.
- 9. frenchb has been designed to take advantage of the xspace package if present: adding \usepackage{xspace} in the preamble will force macros like \fg, \ier, \ieme, \dots, ..., to respect the spaces you type after them, for instance typing '1\ier juin' will print '1<sup>er</sup> juin' (no need for a forced space after 1\ier).

### <span id="page-3-0"></span>**1.2 Customisation**

Customisation of frenchb relies on command \frenchbsetup{}, options are entered using the keyval syntax. The command \frenchbsetup{} is to appear in the preamble only (after loading babel).

#### <span id="page-4-0"></span>**1.2.1 \frenchbsetup{options}**

\frenchbsetup{ShowOptions} prints all available options to the .log file, it is just meant as a remainder of the list of offered options. As usual with keyval syntax, boolean options (as ShowOptions) can be entered as ShowOptions=true or just ShowOptions, the =true part can be omitted.

The other options are listed below. Their default value is shown between braces, sometimes followed be a '\*'. The '\*' means that the default shown applies when frenchb is loaded as the *last* option of babel —babel's main language—, and is toggled otherwise.

- StandardLayout=true (false\*) forces frenchb not to interfere with the layout: no action on any kind of lists, first paragraphs of sections are not indented (as in English), no action on footnotes. This option can be used to avoid conflicts with classes or packages which customise lists or footnotes.
- GlobalLayoutFrench=false (true\*) should no longer be used; it was intended to emulate, when French is the main language, what prior versions of frenchb (pre-2.2) did: lists, and first paragraphs of sections would be displayed the standard way in other languages than French, and "à la française" in French. Note that the layout of footnotes is language independent anyway (see below FrenchFootnotes and AutoSpaceFootnotes).
- ReduceListSpacing=false (true\*) ; frenchb reduces the values of the vertical spaces used in the all list environments in French (this includes itemize, enumerate, description, but also abstract, quote, quotation and verse and possibly others). Setting this option to false reverts to the standard settings of the list environment.
- ListOldLayout=true (false) ; starting with version 2.6a, the layout of lists has changed regarding leftmargins' sizes and default itemize label ('—' instead of '–' up to 2.5k). This option, provided for backward compatibility, displays lists as they were up to version 2.5k.
- CompactItemize=false (true\*) ; should no longer be used (kept only for backward compatibility), it is replaced by the next two options.
- StandardItemizeEnv=true (false\*) ; frenchb redefines the itemize environment to suppress any vertical space between items of itemize lists in French and customises left margins. Setting this option to false reverts to the standard definition of itemize.
- StandardEnumerateEnv=true (false\*) ; starting with version 2.6 frenchb redefines the enumerate and description environments to make left margins match those of the French version of itemize lists. Setting this option to false reverts to the standard definition of enumerate and description.
- StandardItemLabels=true (false\*) when set to true this option prevents frenchb from changing the labels in itemize lists in French.
- ItemLabels=\textbullet, \textendash, \ding{43},...(\textemdash\*) ; when StandardItemLabels=false (the default), this option enables to

choose the label used in French itemize lists for all levels. The next four options do the same but each one for a specific level only. Note that the example \ding{43} requires \usepackage{pifont}.

ItemLabeli=\textbullet, \textendash, \ding{43},...(\textemdash\*)

ItemLabelii=\textbullet, \textendash, \ding{43},...(\textemdash\*)

ItemLabeliii=\textbullet, \textendash, \ding{43},..(\textemdash\*)

- ItemLabeliv=\textbullet, \textendash, \ding{43},...(\textemdash\*)
- StandardLists=true (false\*) forbids frenchb to customise any kind of list. Try the option StandardLists in case of conflicts with classes or packages that customise lists too. This option is just a shorthand setting all four options ReduceListSpacing=false, StandardItemizeEnv=true, StandardEnumerateEnv=true and StandardItemLabels=true.
- IndentFirst=false (true\*) ; set this option to false if you do not want frenchb to force indentation of the first paragraph of sections. When French is the main language, this options applies to all languages.
- FrenchFootnotes=false (true\*) reverts to the standard layout of footnotes. By default frenchb typesets leading numbers as '1. ' instead of  $(1)$ , but has no effect on footnotes numbered with symbols (as in the \thanks command). Two commands \StandardFootnotes and \FrenchFootnotes are available to change the layout of footnotes locally; \StandardFootnotes can help when some footnotes are numbered with letters (inside minipages for instance).
- AutoSpaceFootnotes=false (true\*) ; by default frenchb adds a thin space in the running text before the number or symbol calling the footnote. Making this option false reverts to the standard setting (no space added).
- FrenchSuperscripts=false (true) ; then \up=\textsuperscript (option added in version 2.1). Should only be made false to recompile older documents. By default \up now relies on \fup designed to produce better looking superscripts.
- AutoSpacePunctuation=false (true) ; in French, the user should input a space before the four characters ':;!?' but as many people forget about it (even among native French writers!), the default behaviour of frenchb is to automatically typeset nobreakspaces the width of which is either \FBthinspace (defauts to \thinspace) before ';' '!' '?' or \FBcolonspace (defauts to \space) before ':'; the defaults follow the French 'Imprimerie Nationale's recommendations. This is convenient in most cases but can lead to addition of spurious spaces in URLs, in MS-DOS paths or in timetables (10:55), except if they are typed in \texttt or verbatim mode. When the current font is a monospaced (typewriter) font, AutoSpacePunctuation is locally switched to false, no spurious space is added in that case, so the default behaviour of of frenchb in that area should be fine in most circumstances.

Choosing AutoSpacePunctuation=false will ensure that a proper space will be added before ':;!?' if and only if a (normal) space has been typed in. Those who are unsure about their typing in this area should stick to the default option and use the provided \NoAutoSpacing command inside a group in case an unwanted space is added by frenchb (i.e. {\NoAutoSpacing 10:55}).

- ThinColonSpace=true (false) changes the inter-word unbreakable space added before the colon ':' to a thin space, so that the same amount of space is added before any of the four 'high punctuation' characters. The default setting is supported by the French 'Imprimerie Nationale'.
- LowercaseSuperscripts=false (true) ; by default frenchb inhibits the uppercasing of superscripts (for instance when they are moved to page headers). Making this option false will disable this behaviour (not recommended).
- PartNameFull=false (true) ; when true, frenchb numbers the title of \part{} commands as "Première partie", "Deuxième partie" and so on. With some classes which change the \part{} command (AMS classes do so), you could get "Première partie 1", "Deuxième partie 2" in the toc; when this occurs, this option should be set to false, part titles will then be printed as "Partie I", "Partie II".
- CustomiseFigTabcaptions=false (true\*) ; when false the default separator (colon) is used instead of \CaptionSeparator. Anyway, frenchb makes sure that the colon will be typeset with proper preceeding space in French.
- OldFigTabcaptions=true (false) is to be used when figures' and tables' captions must be typeset as with pre 3.0 versions of frenchb (with \CaptionSeparator in French and colon otherwise). Intended for standard LAT<sub>E</sub>X classes only.
- SmallCapsFigTabcaptions=false (true\*) ; when set to false, \figurename and \tablename will be printed in French captions as "Figure" and "Table" instead of "Figure" and "Table" (the default).
- SuppressWarning=true (false) ; can be turned to true if you are bored with frenchb's warnings.
- INGuillSpace=true (false) resets the dimensions of spaces after opening French quotes and before closing French quotes to the French 'Imprimerie Nationale' standards (inter-word space). frenchb's default setting produces slightly narrower spaces with lesser stretchability.
- EveryParGuill=open, close, none (open) ; sets whether an opening quote («) or a closing one (») or nothing should be printed by  $\{\text{fquote}\}$  at the beginning of every parapraph in case of a level 1 (outer) quotation spreading over more than one parapraph. This option is also considered for level 2 (inner) quotations to decide between  $\leftarrow$  and  $\rightarrow$  when InnerGuillSingle=true (see below).
- EveryLineGuill=open, close, none (open in LuaTeX, none otherwise) ; with engines other than LuaTeX this option is set to none which means that

nothing will be printed at the beginning of every line of inner quotations, trying to set this option will issue a warning in the . log file.

With LuaTeX based engines, this option is set to open by default, it ensures that a « followed by proper kern will be repeated at the beginning of every line in case an embedded (inner) quotation spreads over more than one line (provided that both outer and inner quotations are entered with \frquote{}). Set this option to close if you want a » instead of a «.

- InnerGuillSingle=true (false) ; if InnerGuillSingle=false (default), inner quotations entered with \frquote{} start with " and end with ". If InnerGuillSingle=true, ‹ and › are used instead of British double quotes. Please note that this option only makes sense when EveryLineGuill=none.
- $oq=\infty$ ,  $fq=\infty$ ; when quillemets characters are available on the keyboard (through a compose key for instance), it is nice to use them instead of typing \og and \fg. This option tells frenchb which characters are opening and closing French guillemets (they depend on the input encoding), then you can type either « guillemets » or «guillemets» (with or without spaces) to get properly typeset French quotes. This option works with LuaLaTeX and XeLaTeX; with pdfLaTeX it requires inputenc to be loaded with a proper encoding: 8-bits encoding (latin1, latin9, ansinew, applemac,...) or multi-byte encoding (utf8, utf8x).

**Options' order** – Please remember that options are read in the order they appear in the \frenchbsetup{} command. Someone wishing that frenchb leaves the layout of lists and footnotes untouched but caring for indentation of first paragraph of sections should choose

\frenchbsetup{StandardLayout,IndentFirst} to get the expected layout. The reverse order \frenchbsetup{IndentFirst,StandardLayout} would lead to option IndentFirst being overwritten by StandardLayout.

#### <span id="page-7-0"></span>**1.2.2 Captions**

Caption names can be customised in French using the simplified syntax introduced by babel 3.9, for instance: \def\frenchproofname{Preuve}. The older syntax \addto\captionsfrench{\def\proofname{Preuve}} still works. Keep in mind that only french can be used to redefine captions, even if babel's option was entered as francais or frenchb.

When French is the main language, frenchb changes the separator (colon) used in figures' and tables' captions for all languages to  $\Lambda$  and  $\Lambda$  captionSeparator which defaults to ' – ' and can be redefined in the preamble with

\renewcommand\*{\CaptionSeparator}{...}.

When French is not the main language, the colon is preserved for all languages but frenchb makes sure that a proper space is typeset before it.

Three new options are provided: if CustomiseFigTabCaptions is set to false the colon will be used as separator in all languages, with a proper space before the colon in French. The second option, OldFigTabCaptions, can be set to true to print figures' and tables' captions as they were with versions pre 3.0 of frenchb (using \CaptionSeparator in French and colon in other languages); this option only makes sense with the standard LAT<sub>F</sub>X classes article, report and book. The last option, SmallCapsFigTabcaptions, can be set to false to typeset \figurename and \tablename in French as "Figure" and "Table" instead of Figure and Table (the default).

### <span id="page-8-0"></span>**1.3 Hyphenation checks**

Once you have built your format, a good precaution would be to perform some basic tests about hyphenation in French. For  $\mathbb{F}$ FFX  $2\varepsilon$  I suggest this:

• run pdfLaTeX on the following file, with the encoding suitable for your machine (my-encoding will be latin1 for Unix machines, ansinew for PCs running Windows, applemac or latin1 for Macintoshs, or utf8. . .

```
%%% Test file for French hyphenation.
\documentclass{article}
\usepackage[my-encoding]{inputenc}
\usepackage[T1]{fontenc} % Use LM fonts
\usepackage{lmodern} % for French
\usepackage[frenchb]{babel}
\begin{document}
\showhyphens{signal container \'ev\'enement alg\'ebre}
\showhyphens{signal container événement algèbre}
\end{document}
```
 $\bullet$  check the hyphenations proposed by T<sub>F</sub>X in your log-file; in French you should get with both 7-bit and 8-bit encodings si-gnal contai-ner évé-ne-ment al-gèbre. Do not care about how accented characters are displayed in the log-file, what matters is the position of the '-' hyphen signs only.

If they are all correct, your installation (probably) works fine, if one (or more) is (are) wrong, ask a local wizard to see what's going wrong and perform the test again (or e-mail me about what happens). Frequent mismatches:

- you get sig-nal con-tainer, this probably means that the hyphenation patterns you are using are for US-English, not for French;
- you get no hyphen at all in évé-ne-ment, this probably means that you are using CM fonts and the macro \accent to produce accented characters. Using 8-bits fonts with built-in accented characters avoids this kind of mismatch.

#### <span id="page-8-1"></span>**1.4 Changes**

#### **What's new in version 3.1?**

New command \frquote{} meant to enter French quotations, especially long ones (spreading over several paragraphs) and/or embedded ones. see p. [3](#page-2-1) for details.

#### **What's new in version 3.0?**

Many deep changes lead me to step frenchb's version number to 3.0a:

- babel 3.9 is required now to process frenchb.ldf, this change allows for cleaner definitions of dates and captions for the Unicode engines LuaTeX and XeTeX and also provides a simpler syntax for end-users, see section [1.2.2](#page-7-0) p[.8.](#page-7-0)
- \frenchbsetup{} options management has been completely reworked; two new options added.
- Canadian French didn't work as a normal babel's dialect, it should now; btw. the French language should now be loaded as french, not as frenchb or francais and preferably as a global option of \documentclass. Some tolerance still exists in v3.0, but do not rely on it.
- frenchb no longer loads frenchb.cfg: customisation should definitely be done using \frenchbsetup{} options.
- Description lists labels are now indented; set \listendentFB=0pt to get the former layout.
- The last but not least change affects the (recent) LuaTeX-based engines, (this means version 0.76 as included in TL2013 and up): active characters are no longer used in French for 'high punctuation'. Functionalities and user interface are unchanged.

Many thanks to Paul Isambert who provided the basis for the lua code (see his presentation at GUT'2010) and kindly reviewed my first drafts suggesting significant improvements.

Please note that this code, still experimental, is likely to change until LuaTeX itself has reached version 1.0.

Starting with version 3.0c, frenchb no longer customises lists with the beamer class and offers a new option (INGuillSpace) to follow French 'Imprimerie Nationale' recommendations regarding quotes' spacing.

#### **What's new in version 2.6?**

The way frenchb handles list environments has been completely redesigned in version 2.6 due to a long standing bug affecting enumerate lists inside itemize lists. Horizontal indentation of itemize, enumerate and description lists differs now from previous versions, an option for backward compatibility is provided: \frenchbsetup{ListOldLayout}.

frenchb is now compatible with the paralist package.

Regarding the layout of figures' and tables' captions, version 2.6c is now fully compatible with AMS and koma-script classes and with caption and floatrow packages. Starting with version 2.6c, the frenchb.cfg file is no longer generated from frenchb.dtx, but it is still loaded (if found) for backward compatibility.

#### **What's new in version 2.5?**

The main change is that active characters are no longer used in French with (recent) XeTeX-based engines (they still are with TeX-based engines). All the functionalities (automatic insertion of missing spaces before :;!? or bare replacement of typed spaces with suitable unbreabable ones, tuning of the spaces width) remain available and the user interface is unchanged. The use of active characters is replaced by the \XeTeXinterchartoks mechanism (adapted from the polyglossia package).

A new command \NoAutoSpacing has been added. It should be used inside a group instead of \shorthandoff{;:!?} whenever active characters or automatic spacing of French punctuation or quote characters conflict with other packages; it is designed to work with TeX-, LuaTeX- and XeTeX-based engines. Bug corrections: \frenchspacing and \nonfrenchspacing are no longer messed up by frenchb.ldf.

#### **What's new in version 2.4?**

A new option SuppressWarning has been added (desactivated by default) to suppress warnings if \@makecaption has been redefined or if the bigfoot package is in use.

French hyphenation patterns are now coded in Unicode, see file hyph-fr.tex. Extra code has been added to deal with hyphenation of the French "apostrophe" with XeTeX and LuaTeX engines.

Better compatibility with the enumitem package.

When typewriter fonts are in use (hence in verbatim mode) no space is added after '«' and before '»' when they are entered as characters (see \frenchbsetup{}).

#### **What's new in version 2.3?**

Starting with version 2.3a, frenchb no longer inserts spaces automatically before ':;!?' when a typewriter font is in use; this was suggested by Yannis Haralambous to prevent spurious spaces in computer source code or expressions like C:/foo, http://foo.bar, etc. An option (OriginalTypewriter) is provided to get back to the former behaviour of frenchb.

Another probably invisible change: lowercase conversion in \up{} is now achieved by the LAT<sub>E</sub>X command \MakeLowercase instead of TEX's \lowercase command. This prevents error messages when diacritics are used inside  $\uparrow$ (diacritics should never be used in superscripts though!).

#### **What's new in version 2.2?**

Starting with version 2.2a, frenchb alters the layout of lists, footnotes, and the indentation of first paragraphs of sections) only if French is the "main language" (i.e. babel's last language option). The layout is global for the whole document: lists, etc. look the same in French and in other languages, everything is typeset "à la française" if French is the "main language", otherwise frenchb doesn't change anything regarding lists, footnotes, and indentation of paragraphs.

#### **What's new in version 2.1?**

A new command \fup is provided to typeset better looking superscripts; it was designed using ideas from Jacques André, Thierry Bouche and René Fritz, thanks to all of them! Former command \up is now defined as \fup, an option FrenchSuperscripts=false is provided for backward compatibility.

#### **What's new in version 2.0?**

Here is the list of all changes:

- Support for LAT<sub>E</sub>X-2.09 and for LAT<sub>E</sub>X  $2\varepsilon$  in compatibility mode has been dropped. This version is meant for  $\text{L}^{\text{H}}\text{F}X2_{\epsilon}$  and Plain based formats (like bplain). LAT<sub>E</sub>X  $2\varepsilon$  formats based on mlT<sub>E</sub>X are no longer supported either (plenty of good 8-bits fonts are available now, so T1 encoding should be preferred for typesetting in French). A warning is issued when OT1 encoding is in use at the \begin{document}.
- Customisation should now be handled only by command  $\{\mathsf{F}$  renchbsetup $\{\}$ . frenchb.cfg (kept for compatibility) should no longer be used. See section [1.2](#page-3-0) for the list of available options.
- Captions in figures and tables have changed in French: former abbreviations "Fig." and "Tab." have been replaced by full names "Figure" and "Table". If this leads to formatting problems in captions, you can add the following two commands to your preamble (after loading babel) to get the former captions

\addto\captionsfrench{\def\figurename{{\scshape Fig.}}} \addto\captionsfrench{\def\tablename{{\scshape Tab.}}}.

- The \nombre command is now provided by the numprint package which has to be loaded after babel with the option autolanguage if number formatting should depend on the current language.
- The \bsc command no longer uses an \hbox to stop hyphenation of names but a \kern0pt instead. This change enables microtype to fine tune the length of the argument of \bsc; as a side-effect, compound names like Dupont-Durand can now be hyphenated on explicit hyphens. You can get back to the former behaviour of \bsc by adding \renewcommand\*{\bsc}[1]{\leavevmode\hbox{\scshape #1}} to the preamble of your document.
- Footnotes are now displayed "à la française" for the whole document, except with an explicit \frenchbsetup{AutoSpaceFootnotes=false,FrenchFootnotes=false}. Add this command if you want standard footnotes. It is still possible to revert locally to the standard layout of footnotes by adding \StandardFootnotes (inside a minipage environment for instance).

# <span id="page-12-0"></span>**2 The code**

### <span id="page-12-1"></span>**2.1 Initial setup**

If frenchb.ldf was loaded with babel's options francais or frenchb, we make it behave as if french was specified. In Plain formats, @ catcode is not 'letter'.

```
1 \chardef\atcatcode=\catcode'\@
2 \catcode'\@=11\relax
3 \def\bbl@tempa{francais}
4 \ifx\CurrentOption\bbl@tempa
5 \let\l@francais\l@french
6 \def\captionsfrancais{\captionsfrench}
7 \def\datefrancais{\datefrench}
8 \def\extrasfrancais{\extrasfrench}
9 \def\noextrasfrancais{\extrasfrench}
10 \def\CurrentOption{french}
11 \setminus fi12 \def\bbl@tempa{frenchb}
13 \ifx\CurrentOption\bbl@tempa
14 \let\l@frenchb\l@french
15 \def\captionsfrenchb{\captionsfrench}
16 \def\datefrenchb{\datefrench}
17 \def\extrasfrenchb{\extrasfrench}
18 \def\noextrasfrenchb{\extrasfrench}
19 \def\CurrentOption{french}
20 \fi
21 \catcode'\@=\atcatcode \let\atcatcode\relax
```
The macro \LdfInit takes care of preventing that this file is loaded more than once, checking the category code of the @ sign, etc.

\LdfInit\CurrentOption\captionsfrench

Make sure that  $\left\{ \alpha \right\}$  is defined (possibly as 0). babel.def now (3.9i) defines \l@<languagename> also for eTeX, LuaTeX and XeTeX formats which set \lang@<languagename>.

```
23 \def\FB@nopatterns{%
24 \ifx\l@nohyphenation\@undefined
25 \edef\bbl@nulllanguage{\string\language=0}%
26 \adddialect\l@french0
27 \times 19 se
28 \adddialect\l@french\l@nohyphenation
29 \edef\bbl@nulllanguage{\string\language=nohyphenation}%
30 \overline{\ } \overline{\ } \fi
31 \@nopatterns{French}}
32 \ifx\l@french\@undefined
33 \FB@nopatterns
34 \fi
```
- \ifLaTeXe No support is provided for late LATEX-2.09: issue a warning and exit if LATEX-2.09 is in use. Plain is still supported.
	- \newif\ifLaTeXe

```
36 \let\bbl@tempa\relax
37 \ifx\magnification\@undefined
38 \ifx\@compatibilitytrue\@undefined
39 \PackageError{frenchb.ldf}
40 {LaTeX-2.09 format is no longer supported.\MessageBreak
41 Aborting here}
42 {Please upgrade to LaTeX2e!}
43 \let\bbl@tempa\endinput
44 \sqrt{e} \sqrt{e}45 \LaTeXetrue
46 \fi
47 \fi
48 \bbl@tempa
```
Let's provide a substitute for \PackageError, \PackageWarning and \PackageInfo not defined in Plain:

```
49 \def\fb@error#1#2{%
50 \begingroup
51 \newlinechar='\^^J
52 \def\\{^^J(frenchb.ldf) }%
53 \errhelp{#2}\errmessage{\\#1}%
54 \endgroup}
55 \def\fb@warning#1{%
56 \begingroup
57 \newlinechar='\^^J
58 \def\\{^^J(frenchb.ldf) }%
59 \message{\\#1}%
60 \endgroup}
61 \def\fb@info#1{%
62 \begingroup
63 \newlinechar='\^^J
64 \def\\{^^J}%
65 \wlog{#1}%
66 \endgroup}
Quit if babel's version is less than 3.9i.
67 \let\bbl@tempa\relax
68 \ifx\babeltags\@undefined
69 \let\bbl@tempa\endinput
70 \ifLaTeXe
71 \PackageError{frenchb.ldf}
72 {frenchb requires babel v.3.9i.\MessageBreak
73 Aborting here}
74 {Please upgrade Babel!}
75 \else
76 \fb@error{frenchb requires babel v.3.9i.\\
77 Aborting here}
78 {Please upgrade Babel!}
79 \fi
80 \setminus fi81 \bbl@tempa
```
frenchb.ldf can be loaded with options canadien or acadian, which both stand for Canadian French. Internally, acadian will be the name of the corresponding babel's dialect, so we set \CurrentOption to acadian in both cases. If no specific hyphenation patterns are available, Canadian French will use the French ones. TODO: Canadien French hyphenation doesn't work with LuaTeX.

\ifx\l@acadian\@undefined

```
83 \ifx\l@canadien\@undefined
84 \adddialect\l@acadian\l@french
85 \adddialect\l@canadien\l@french
86 \else
87 \adddialect\l@acadian\l@canadien
88 \fi
89 \else
90 \adddialect\l@canadien\l@acadian
91 \fi
92 \def\bbl@tempa{canadien}
93 \ifx\CurrentOption\bbl@tempa
94 \def\captionscanadien{\captionsacadian}
95 \def\datecanadien{\dateacadian}
96 \def\extrascanadien{\extrasacadian}
97 \def\noextrascanadien{\extrasacadian}
98 \def\CurrentOption{acadian}
99 \setminus fi
```
French uses the standard values of \lefthyphenmin (2) and \righthyphenmin (3); let's provide their values though, as required by babel.

\expandafter\providehyphenmins\expandafter{\CurrentOption}{\tw@\thr@@}

\ifFBunicode French hyphenation patterns are now coded in Unicode, see file hyph-fr.tex. \ifFBLuaTeX XeTeX and LuaTeX engines require some extra code to deal with the French "apos-\ifFBXeTeX trophe". Let's define three new 'if': \ifFBLuaTeX, \ifFBXeTeX and \ifFBunicode which will be true for XeTeX and LuaTeX engines and false for 8-bits engines.

We cannot rely on  $\varepsilon$ -T<sub>E</sub>X's \ifdefined at this stage, as it is not defined in Plain T<sub>E</sub>X format.

```
101 \newif\ifFBunicode
102 \newif\ifFBLuaTeX
103 \newif\ifFBXeTeX
104 \begingroup\expandafter\expandafter\expandafter\endgroup
105 \expandafter\ifx\csname luatexversion\endcsname\relax
106 \else
107 \FBunicodetrue \FBLuaTeXtrue
108 \fi
109 \begingroup\expandafter\expandafter\expandafter\endgroup
110 \expandafter\ifx\csname XeTeXrevision\endcsname\relax
111 \else
112 \FBunicodetrue \FBXeTeXtrue
113 \fi
```
\extrasfrench The macro \extrasfrench will perform all the extra definitions needed for the \noextrasfrench French language. The macro \noextrasfrench is used to cancel the actions of \extrasfrench.

In French, character "apostrophe" is a letter in expressions like l'ambulance (French hyphenation patterns provide entries for this kind of words). This means that the \lccode of "apostrophe" has to be non null in French for proper hyphenation of those expressions, and has to be reset to null when exiting French.

The following code ensures correct hyphenation of words like d'aventure, l'utopie, with all TeX engines (XeTeX, LuaTeX, pdfTeX) using hyph-fr.tex patterns.

```
114 \@namedef{extras\CurrentOption}{%
115 \babel@savevariable{\lccode'\'}%
116 \ifFBunicode
117 \babel@savevariable{\lccode"2019}%
118 \lccode'\'="2019\lccode"2019="2019
119 \else
120 \lccode'\'='\'
121 \fi
122 }
123 \@namedef{noextras\CurrentOption}{}
```
Let's define a handy command for adding stuff to \extras\CurrentOption, \noextras\CurrentOption or \captions\CurrentOption but first let's save the value of \CurrentOption for later use in \frenchbsetup{} ('AfterEndOfPackage', \CurrentOption will be lost).

```
124 \let\FB@CurOpt\CurrentOption
125 \newcommand*{\FB@addto}[2]{%
126 \expandafter\addto\csname #1\FB@CurOpt\endcsname{#2}}
```
One more thing \extrasfrench needs to do is to make sure that "Frenchspacing" is in effect. \noextrasfrench will switch "Frenchspacing" off again if necessary.

```
127 \FB@addto{extras}{\bbl@frenchspacing}
```
128 \FB@addto{noextras}{\bbl@nonfrenchspacing}

### <span id="page-15-0"></span>**2.2 Punctuation**

As long as no better solution is available, the 'high punctuation' characters (; ! ? and :) have to be made  $\lambda$  active for an automatic control of the amount of space to be inserted before them. Both XeTeX and LuaTeX provide an alternative to active characters ('XeTeXinterchar' mechanism and LuaTeX's callbacks).

With LuaTeX and XeTeX engines, frenchb handles French quotes together with 'high punctuation', a new conditional will be needed:

129 \newif\ifFBAutoSpaceGuill \FBAutoSpaceGuilltrue

\ifFB@active@punct Three internal flags are needed for the three different techniques used for 'high \ifFB@xetex@punct punctuation' management.

\ifFB@luatex@punct With LuaTeX, starting with version 0.76, callbacks are used to get rid of active punctuation. With previous versions, 'high punctuation' characters remain active (see below).

> 130 \newif\ifFB@active@punct \FB@active@puncttrue 131 \newif\ifFB@luatex@punct 132 \ifFBLuaTeX

```
133 \ifnum\luatexversion>75
134 \FB@luatex@puncttrue\FB@active@punctfalse
135 \fi
136 \fi
For XeTeX, the availability of \XeTeXinterchartokenstate decides whether the
'high punctuation' characters (; ! ? and :) have to be made \active or not.
137 \newif\ifFB@xetex@punct
138 \begingroup\expandafter\expandafter\expandafter\endgroup
139 \expandafter\ifx\csname XeTeXinterchartokenstate\endcsname\relax
140 \leq \leq \leq141 \FB@xetex@puncttrue\FB@active@punctfalse
142 \fi
```
\FBcolonspace According to the I.N. specifications, the ':' requires an inter-word space before it, \FBthinspace the other three require just a \thinspace. We define \FBcolonspace as \space \FBcolonskip (inter-word space) and \FBthinspace as \thinspace (both are user customis-\FBthinskip able). LuaTeX requires skips instead of commands, so we define \FBcolonskip and \FBthinskip to hold the specifications (width/stretch/shrink) of \space and \thinspace for the lmr10 font; these parameters will be scaled for the current font by the frenchb.lua script (see how p. [19\)](#page-16-0). \FBcolonskip and \FBthinskip are also user customisable.

```
143 \newcommand*{\FBcolonspace}{\space}
144 \newcommand*{\FBthinspace}{\thinspace}
145 \newskip\FBcolonskip
146 \FBcolonskip=3.33pt plus 1.665pt minus 1.11pt \relax
147 \newskip\FBthinskip
148 \FBthinskip=1.66672pt \relax
```
#### <span id="page-16-0"></span>**2.2.1 Punctuation with LuaTeX**

The following part holds specific code for punctuation with modern LuaTeX engines  $(yersion > 0.76)$ .

We define two LuaTeX attributes to control spacing in French for 'high punctuation' and quotes, making sure that \newluatexattribute is defined.

```
149 \ifFB@luatex@punct
150 \ifLaTeXe
151 \AtEndOfPackage{%
152 \RequirePackage{luatexbase}%
153 \newluatexattribute\FB@addDPspace \FB@addDPspace=1 \relax
154 \newluatexattribute\FB@addGUILspace \FB@addGUILspace=0 \relax
155 }
156 \PackageInfo{frenchb.ldf}{No need for active punctuation characters%
157 \MessageBreak with this version of LuaTeX!%
158 \MessageBreak reported}
159 \else
160 \begingroup\expandafter\expandafter\expandafter\endgroup
161 \expandafter\ifx\csname newluatexattribute\endcsname\relax
162 \input luatexbase.sty
163 \fi
```

```
164 \newluatexattribute\FB@addDPspace \FB@addDPspace=1 \relax
165 \newluatexattribute\FB@addGUILspace \FB@addGUILspace=0 \relax
166 \fb@info{No need for active punctuation characters\\
167 with this version of LuaTeX!}
168 \fi
169 \fi
```
frenchb.lua holds Lua code to deal with 'high punctuation' and quotes. This code is based on suggestions from Paul Isambert.

First we define two flags to control spacing before French 'high punctuation' (thin space or inter-word space).

```
170 local FB_punct_thin =
171 {[string.byte("!")] = true,
172 [string.byte("?")] = true,
173 [string.byte(";")] = true}
174 local FB_punct_thick =
175 {[string.byte(":")] = true}
```
Managing spacing after ' $\ll$ ' (U+00AB) and before ' $\gg$ ' (U+00BB) can be done by the way; we define two flags, FB\_punct\_left for characters requiring some space before them and FB\_punct\_right for '«' which must be followed by some space. In case LuaTeX is used to output T1-encoded fonts instead of OpenType fonts, codes 0x13 and 0x14 have to be added for '«' and '»'.

 local FB\_punct\_left = {[string.byte("!")] = true, [string.byte("?")] = true,  $[string.byte(";")] = true,$  [string.byte(":")] = true,  $[0x14]$  = true,  $182 \t\t [0xBB] = true$  local FB\_punct\_right =  $184 \quad \{ [0x13] \quad = \text{true},$ [0xAB] = true}

Two more flags will be needed to avoid spurious spaces in strings like !! ?? or (?)

```
186 local FB_punct_null =
187 {[string.byte("!")] = true,
188 [string.byte("?")] = true,189 [string.byte("[")] = true,190 [string.byte("") = true,
```
or if the user has typed a nobreak space U+00A0 or a nobreak thin space U+202F before a 'high punctuation' character: no space should be added by frenchb. Same is true inside French quotes.

 $191 \qquad [0 \times A0] \qquad = \text{true}$ 192 [0x202F] = true} 193 local  $FB$ \_guil\_null =  $194 \quad \{ [0 \times A0] \quad = \text{true},$ 195 [0x202F] = true}

Local definitions for nodes:

 $196$  local new node  $=$  node.new

```
197 local copy_node = node.copy
198 local node_id = node.id
199 local KERN = node_id("kern")
200 local GLUE = node_id("glue")
201 local GSPEC = node\_id("queue\_spec")202 local GLYPH = node_id('qlyph")203 local PENALTY = node_id("penalty")
204 local nobreak = new_node(PENALTY)
205 nobreak.penalty = 10000206 local insert_node_before = node.insert_before
207 local insert_node_after = node.insert_after
208 local remove_node = node.remove
```
Some variables to store \FBthinskip, \FBcolonskip and \FBguillskip (given for lmr10); width/stretch/shrink are stored as fractions of \fontdimen2, \fontdimen3 and \fontdimen4 of lmr10 font respectively...

```
209 local thin10 = tex.skip['FBthinskip']
210 local thinwd = thin10.width/65536/3.33
211 local thinst = thin10.stretch/65536/1.665
212 local thinsh = thin10.shrink/655.36/1.11
213 local coln10 = tex.skip['FBcolonskip']
214 local colnwd = coln10.width/65536/3.33
215 local colnst = \text{coln10}.\text{stretch}/\text{65536}/1.665216 local colnsh = coln10.shrink/65536/1.11
217 local guil10 = tex.skip['FBguillskip']
218 local guilwd = guil10.width/65536/3.33
219 local guilst = guil10.stretch/65536/1.665
220 local guilsh = guil10.shrink/65536/1.11
```
and a function to scale them for the current font (beware of null values for fid, see \nullfont in TikZ):

```
221 local font_table = \{\}222 local function new_glue_scaled (fid,width,stretch,shrink)
223 if fid > 0 then
224 local fp = font_table[fid]
225 if not fp then
226 font_table[fid] = font.getfont(fid).parameters
227 fp = font_table[fid]
228 end
229 local gl = new\_node(GLUE, 0)230 local gl_spec = new_node(GSPEC)
231 gl_spec.width = width * fp.space
232 gl_spec.stretch = stretch * fp.space_stretch
233 gl_spec.shrink = shrink * fp.space_shrink
234 gl.spec = ql\_spec235 return gl
236 else
237 return nil
238 end
239 end
```
Let's catch LuaTeX attributes \FB@addDPspace and \FB@addGUILspace. Constant

```
FR=lang.id(french) will be defined by command \activate@luatexpunct.
240 local addDPspace = luatexbase.attributes['FB@addDPspace']
241 local addGUILspace = luatexbase.attributes['FB@addGUILspace']
242 local has_attribute = node.has_attribute
```
The following function will be added to pre\_linebreak\_filter and hpack\_filter callbacks. It catches all nodes of type GLYPH in the list starting at head and checks the language attributes of the current glyph: nothing is done if the current language is not French and only specific punctuation characters (those for which FB\_punct\_left or FB\_punct\_right is true) need a special treatment. In French, local variables are defined to hold the properties of the current glyph (item) and of the previous one (prev) or the next one (next).

```
243 local function french_punctuation (head)
```

```
244 for item in node.traverse_id(GLYPH, head) do
245 local lang = item.lang
246 local char = item.char
247 local fid = item.font
248 local SIG = has_attribute(item, addGUILspace)
249 if lang == FR and FB_punct_left[char] and fid > 0 then
250 local prev = item.prev
251 local prev_id, prev_subtype, prev_char
252 if prev then
253 prev_id = prev.id
254 prev_subtype = prev.subtype
255 if prev_id == GLYPH then
256 prev_char = prev.char
257 end
258 end
```
If the previous item is a glue, check its natural width, only positive glues are to be replaced by a nobreakspace.

```
259 local glue = prev\_id == GLUE and prev\_subtype == 0260 local glue_wd
261 if glue then
262 glue_spec = prev.spec
263 glue_wd = glue_spec.width
264 end
265 glue = glue and glue_wd > 0
```
For characters for which FB\_punct\_thin or FB\_punct\_thick is true, the amount of spacing to be typeset before them is controlled by \FBthinskip (thinwd, thinst, thinsh) or \FBcolonskip (colnwd, colnst, colnsh) respectively. Two options: if a space has been typed in before (turned to glue in the node list), we remove the glue and add a nobreak penalty and the required glue. Otherwise (auto option), the penalty and the required glue are inserted only if all three conditions are satisfied: a) attribute \FB@addDPspace is set, b) the previous character is not part of type FB\_punct\_null (this avoids spurious spaces in strings like (!) or ??), c) the punctuation mark does not start a paragraph.

```
266 if (FB_punct_thin[char] or FB_punct_thick[char]) then
267 local SBDP = has_attribute(item, addDPspace)
```

```
268 local fbglue
269 if FB_punct_thick[char] then
270 fbglue = new_glue_scaled(fid,colnwd,colnst,colnsh)
271 else
272 fbglue = new_glue_scaled(fid,thinwd,thinst,thinsh)
273 end
274 local auto =
275 SBDP and SBDP > 0 and
276 ((prev_char and not FB_punct_null[prev_char]) or
277 (not prev_char and (prev_id \sim = 0 or prev_subtype \sim = 3))
278 )
279 if glue or auto then
280 if glue then
281 head = remove_node(head,prev,true)
282 end
283 insert_node_before(head, item, copy_node(nobreak))
284 insert_node_before(head, item, copy_node(fbglue))
285 end
```
Let's consider '»' now (the only remaining glyph of FB\_punct\_left class): we just have to remove any glue possibly preceeding '»', then insert the nobreak penalty and the proper glue (controlled by \FBguillskip). This is done only if French quotes have been 'activated' by options  $q = «$ ,  $fq = »$  in \frenchbsetup{} and can be denied locally with \NoAutoSpacing (this is controlled by the SIG flag).

```
286 elseif SIG and SIG > 0 then
287 local addgl = (prev_char and not FB_guil_null[prev_char]) or
288 (not prev_char)
289 if glue or addgl then
290 if glue then
291 head = remove_node(head,prev,true)
292 end
293 local fbglue = new_glue_scaled(fid,guilwd,guilst,guilsh)
294 insert_node_before(head, item, copy_node(nobreak))
295 insert_node_before(head, item, copy_node(fbglue))
296 end
297 end
298 end
```
Similarly, for '«' (unique member of the FB\_punct\_right class), we check the following node looking for glue or FB\_guil\_null character, in order to remove any glue possibly following it and to insert the proper glue and nobreak penalty in this order if necessary.

![](_page_20_Picture_298.jpeg)

A kern0 might hide a glue, so look ahead if next is a kern (this occurs with « \texttt{a} »):

```
308 elseif next_id == KERN then
309 kern_wd = next.kern
310 if kern_wd == 0 then
311 nextnext = next.next
312 if nextnext then
313 next = nextnext
314 next_id = nextnext.id
315 next_subtype = nextnext.subtype
316 next_char = nextnext.char
317 end
318 end
319 end
320 end
321 local glue = next_id == GLUE and next_subtype == 0
322 if glue then
323 glue_spec = next.spec
324 glue_wd = glue_spec.width
325 end
326 glue = glue and glue_wd > 0
327 local addgl = (next_char and not FB_guil_null[next_char]) or
328 (not next_char)
329 if glue or addgl then
330 if glue then
331 head = remove_node(head,next,true)
332 end
333 local fid = item.font
334 local fbglue = new_glue_scaled(fid,guilwd,guilst,guilsh)
335 insert_node_after(head, item, copy_node(fbglue))
336 insert_node_after(head, item, copy_node(nobreak))
337 end
338 end
339 end
340 return head
341 end
342 return french_punctuation
```
As a language tag is part of glyph nodes in LuaTeX, nothing needs to be added to \extrasfrench and \noextrasfrench; we will just redefine \shorthandoff and \shorthandon in French to issue a warning reminding the user that active characters are no longer used in French with recent LuaTeX engines.

```
343 \ifFB@luatex@punct
```

```
344 \newcommand*{\FB@luatex@punct@french}{%
345 \ifx\shorthandoffORI\@undefined
346 \let\shorthandonORI\shorthandon
347 \let\shorthandoffORI\shorthandoff
348 \fi
349 \def\shorthandoff##1{%
350 \ifx\PackageWarning\@undefined
351 \fb@warning{\noexpand\shorthandoff{;:!?} is helpless with
```

```
352 LuaTeX,\\ use \noexpand\NoAutoSpacing
353 *inside a group* instead.}%
354 \else
355 \PackageWarning{frenchb.ldf}{\protect\shorthandoff{;:!?} is
356 helpless with LuaTeX,\MessageBreak use \protect\NoAutoSpacing
357 \space *inside a group* instead;\MessageBreak reported}%
358 \fi}%
359 \def\shorthandon##1{}%
360 }
361 \newcommand*{\FB@luatex@punct@nonfrench}{%
362 \ifx\shorthandoffORI\@undefined
363 \else
364 \let\shorthandon\shorthandonORI
365 \let\shorthandoff\shorthandoffORI
366 \fi
367 }
368 \FB@addto{extras}{\FB@luatex@punct@french}
369 \FB@addto{noextras}{\FB@luatex@punct@nonfrench}
```
In  $L^{\infty}E_{\mathbf{F}}X_2$ , file frenchb.lua will be loaded 'AtBeginDocument' after processing options (ThinColonSpace needs to be taken into account). The next definition will be used to activate Lua punctuation: it sets the language number for French, loads frenchb.lua and adds function french\_punctuation to both callbacks pre\_linebreak\_filter (paragraph building) and hpack\_filter (\hbox building).

```
370 \def\activate@luatexpunct{%
371 \directlua{%
372 FR = \the\l@french
373 local path = kpse.find_file("frenchb.lua", "lua")
374 if path then
375 local f = dofile(path)
376 luatexbase.add_to_callback("pre_linebreak_filter",
377 f, "frenchb.french_punctuation",1)
378 luatexbase.add_to_callback("hpack_filter",
379 f, "frenchb.french_punctuation",1)
380 else
381 texio.write_nl('')
382 texio.write_nl('*****************************')
383 texio.write_nl('Error: frenchb.lua not found.')
384 texio.write_nl('*****************************')
385 texio.write_nl('')
386 end
387 }%
388 }
389 \fi
```
End of specific code for punctuation with LuaTeX engines.

### <span id="page-22-0"></span>**2.2.2 Punctuation with XeTeX**

If \XeTeXinterchartokenstate is available, we use the "inter char" mechanism to provide correct spacing in French before the four characters ; ! ? and :. The

basis of the following code was borrowed from the polyglossia package, see gloss-french.ldf. We use the same mechanism for French quotes (« and »), when automatic spacing for quotes is required by options  $og=$  and  $fg=$  in  $\{\text{frenchbsetup}\}\$ (see section [2.9\)](#page-44-0).

For every character used in French text-mode (except spaces), \XeTeXcharclass value must be 0. \XeTeXcharclass value for spaces is assumed to be 255. Otherwise, the spacing before the 'high punctuation' characters and inside quotes might not be correct.

We switch \XeTeXinterchartokenstate to 1 and change the \XeTeXcharclass values of ; ! ? : ( ] « and » when entering French. Special care is taken to restore them to their inital values when leaving French.

The following part holds specific code for punctuation with XeTeX engines.

```
390 \newcount\FB@interchartokenstateORI
```

```
391 \ifFB@xetex@punct
392 \ifLaTeXe
393 \PackageInfo{frenchb.ldf}{No need for active punctuation characters%
394 \MessageBreak with this version of XeTeX!%
395 \MessageBreak reported}
396 \else
397 \fb@info{No need for active punctuation characters\\
398 with this version of XeTeX!}
399 \fi
```
The following code is borrowed from ltcntrl.dtx (LaTeX base) for loops (\@for undefined in Plain):

```
400 \ifx\@for\@undefined
401 \def\@nnil{\@nil}%
402 \def\@empty{}%
403 \def\@fornoop#1\@@#2#3{}%
404 \long\def\@for#1:=#2\do#3{%
405 \expandafter\def\expandafter\@fortmp\expandafter{#2}%
406 \ifx\@fortmp\@empty \else
407 \expandafter\@forloop#2,\@nil,\@nil\@@#1{#3}\fi}%
408 \long\def\@forloop#1,#2,#3\@@#4#5{\def#4{#1}\ifx #4\@nnil \else
409 #5\def#4{#2}\ifx #4\@nnil \else#5\@iforloop #3\@@#4{#5}\fi\fi}%
410 \long\def\@iforloop#1,#2\@@#3#4{\def#3{#1}\ifx #3\@nnil
411 \expandafter\@fornoop \else
412 #4\relax\expandafter\@iforloop\fi#2\@@#3{#4}}%
413 \def\@tfor#1:={\@tf@r#1 }%
414 \long\def\@tf@r#1#2\do#3{\def\@fortmp{#2}\ifx\@fortmp\space\else
415 \@tforloop#2\@nil\@nil\@@#1{#3}\fi}%
416 \long\def\@tforloop#1#2\@@#3#4{\def#3{#1}\ifx #3\@nnil
417 \expandafter\@fornoop \else
418 #4\relax\expandafter\@tforloop\fi#2\@@#3{#4}}%
419 \fi
Six new character classes are defined for frenchb.
```

```
420 \newXeTeXintercharclass\FB@punctthick
```

```
421 \newXeTeXintercharclass\FB@punctthin
```

```
422 \newXeTeXintercharclass\FB@punctnul
```

```
423 \newXeTeXintercharclass\FB@guilo
```
\newXeTeXintercharclass\FB@guilf

```
425 \newXeTeXintercharclass\FB@guilnul
```
We define a command to store the \XeTeXcharclass values which will be modified for French (as a comma separated list) and a command to retrieve them.

```
426 \def\FB@charclassesORI{}
```

```
427 \def\empty{}
```

```
428 \def\FB@parse#1,#2\endparse{\def\FB@class{#1}%
```

```
429 \def\FB@charclassesORI{#2}}%
```
\FB@xetex@punct@french The following command will be executed when entering French, it first saves the values to be modified, then fits them to our needs. It also redefines \shorthandoff and \shorthandon (locally) to avoid error messages with XeTeX-based engines.

\newcommand\*{\FB@xetex@punct@french}{%

Saving must not be repeated if saved values are already in.

```
431 \ifx\FB@charclassesORI\empty
```
![](_page_24_Picture_253.jpeg)

\XeTeXinterchartoks 255 \FB@guilf = {%

\ifFBAutoSpaceGuill\unskip\FBguillspace\fi}%

This will avoid spurious spaces in (!), [?] and with Unicode nobreakspaces (U+00A0, U+202F):

\@for\FB@char:={'\[,'\(,"A0,"202F}\do

{\XeTeXcharclass\FB@char=\FB@punctnul}%

These characters have their class changed by xeCJK.sty, let's reset them to 0 in French.

469 \@for\FB@char:={'\{,'\,,'\.,'\-,'\),'\],'\},'\%,% "22,"27,"60,"2019}\do

{\XeTeXcharclass\FB@char=\z@}%

With Xe(La)TeX, French defines no active shorthands.

![](_page_25_Picture_246.jpeg)

\FB@xetex@punct@nonfrench The following command will be executed when leaving French for restoring classes and commands modified in French. When French is not the main language, \noextrasfrench is executed 'AtBeginDocument', so the test on \FB@charclassesORI is mandatory.

![](_page_25_Picture_247.jpeg)

End of specific code for punctuation with modern XeTeX engines.

\fi

#### <span id="page-26-0"></span>**2.2.3 Punctuation with standard (pdf)TeX**

In standard (pdf)TeX we need to make the four characters ; ! ? and : 'active' and provide their definitions.

```
501 \ifFB@active@punct
```
\initiate@active@char{:}%

\initiate@active@char{;}%

\initiate@active@char{!}%

\initiate@active@char{?}%

We first tune the amount of space before ; ! ? and :. This should only happen in horizontal mode, hence the test \ifhmode.

In horizontal mode, if a space has been typed before ';' we remove it and put an unbreakable \FBthinspace instead. If no space has been typed, we add \FDP@thinspace which will be defined, up to the user's wishes, as \FBthinspace, or as \@empty.

```
506 \declare@shorthand{french}{;}{%
507 \ifhmode
508 \ifdim\lastskip>\z@
509 \unskip\penalty\@M\FBthinspace
510 \else
511 \FDP@thinspace
512 \overline{\ } \}513 \fi
```
Now we can insert a ; character.

```
514 \string;}
```
The next three definitions are very similar.

```
515 \declare@shorthand{french}{!}{%
516 \ifhmode
```
![](_page_26_Picture_280.jpeg)

538 \FDP@colonspace 539  $\setminus$  fi 540 \fi 541 \string: }

When the active characters appear in an environment where their French behaviour is not wanted they should give an 'expected' result. Therefore we define shorthands at system level as well.

```
542 \declare@shorthand{system}{:}{\string:}
543 \declare@shorthand{system}{!}{\string!}
544 \declare@shorthand{system}{?}{\string?}
545 \declare@shorthand{system}{;}{\string;}
546 %}
```
We specify that the French group of shorthands should be used when switching to French.

```
547 \FB@addto{extras}{\languageshorthands{french}%
```
These characters are 'turned on' once, later their definition may vary. Don't misunderstand the following code: they keep being active all along the document, even when leaving French.

```
548 \bbl@activate{:}\bbl@activate{;}%
549 \bbl@activate{!}\bbl@activate{?}%
550 }
551 \FB@addto{noextras}{%
552 \bbl@deactivate{:}\bbl@deactivate{;}%
553 \bbl@deactivate{!}\bbl@deactivate{?}%
554 }
555 \fi
```
#### <span id="page-27-0"></span>**2.2.4 Punctuation switches common to all engines**

A new 'if' \ifFBAutoSpacePunctuation needs to be defined now to control the two possible ways of dealing with 'high punctuation'. it's default value is true, but it can be set to false by \frenchbsetup{AutoSpacePunctuation=false} for finer control.

```
556 \newif\ifFBAutoSpacePunctuation \FBAutoSpacePunctuationtrue
```
\AutoSpaceBeforeFDP \autospace@beforeFDP and \noautospace@beforeFDP are internal commands. \NoAutoSpaceBeforeFDP \autospace@beforeFDP defines \FDP@thinspace and \FDP@colonspace as unbreakable spaces and sets LuaTeX attribute \FB@addDPspace to 1 (true), while \noautospace@beforeFDP lets these spaces empty and sets flag \FB@addDPspace to 0 (false). User commands \AutoSpaceBeforeFDP and \NoAutoSpaceBeforeFDP do the same and take care of the flag \ifFBAutoSpacePunctuation in LATEX. Set the default now for Plain (done later for  $L^4T_FX$ ).

```
557 \def\autospace@beforeFDP{%
558 \ifFB@luatex@punct\FB@addDPspace=1 \fi
559 \def\FDP@thinspace{\penalty\@M\FBthinspace}%
560 \def\FDP@colonspace{\penalty\@M\FBcolonspace}}
561 \def\noautospace@beforeFDP{%
562 \ifFB@luatex@punct\FB@addDPspace=0 \fi
```
![](_page_28_Picture_292.jpeg)

\fi

In LAT<sub>E</sub>X  $2_{\varepsilon}$  \ttfamily (and hence \texttt) will be redefined 'AtBeginDocument' as \ttfamilyFB so that no space is added before the four ; : ! ? characters, even if AutoSpacePunctuation is true. \rmfamily and \sffamily need to be redefined also (\ttfamily is not always used inside a group, its effect can be cancelled by \rmfamily or \sffamily).

These redefinitions can be canceled if necessary, for instance to recompile older documents, see option OriginalTypewriter below.

To be consistent with what is done for the ; : ! ? characters, \ttfamilyFB also switches off insertion of spaces inside French guillemets when they are typed in as characters with the 'og'/'fg' options in \frenchbsetup{}. This is also a workaround for the weird behaviour of these characters in verbatim mode.

#### \ifLaTeXe

![](_page_28_Picture_293.jpeg)

\NoAutoSpacing The following command will switch off active punctuation characters (if any) and disable automatic spacing for French quote characters. It is engine independent (works for TeX, LuaTeX and XeTeX based engines) and is meant to be used inside a group.

```
600 \newcommand*{\NoAutoSpacing}{\FBAutoSpaceGuillfalse
```

```
601 \ifFB@active@punct\shorthandoff{;:!?}\fi
```

```
602 \ifFB@xetex@punct\XeTeXinterchartokenstate=0 \fi
```

```
603 \ifFB@luatex@punct\FB@addDPspace=0 \FB@addGUILspace=0 \fi
```
604 }

### <span id="page-29-0"></span>**2.3 Commands for French quotation marks**

\og The top macros for quotation marks will be called \og ("ouvrez guillemets") and \fg \fg ("fermez guillemets"). Another option for typesetting quotes in French is to use the command \frquote (see below). Dummy definition of \og and \fg just to ensure that this commands are not yet defined. The default definition of \og and \fg will be set later (for English) by \bbl@nonfrenchguillemets.

```
605 \newcommand*{\og}{\@empty}
606 \newcommand*{\fg}{\@empty}
```
\guillemotleft  $\mathbb{F}_E$ X users are supposed to use 8-bit output encodings (T1, LY1,...) to typeset \guillemotright French, those who still stick to OT1 should call aeguill or a similar package. In \textquoteddblleft both cases the commands \guillemotleft and \guillemotright will print the \textquoteddblright French opening and closing quote characters from the output font. For XeLaTeX and LuaLaTeX, \guillemotleft and \guillemotright are defined by package xunicode loaded by fontspec.

> We provide the following definitions for non-LaTeX users only as fall-back, they are welcome to change them for anything better.

```
607 \ifLaTeXe
608 \else
609 \ifFBunicode
610 \def\guillemotleft{{\char"00AB}}
611 \def\guillemotright{{\char"00BB}}
612 \def\textquotedblleft{{\char"201C}}
613 \def\textquotedblright{{\char"201D}}
614 \else
615 \def\guillemotleft{\leavevmode\raise0.25ex
616 \hbox{$\scriptscriptstyle\ll$}}
617 \def\guillemotright{\raise0.25ex
618 \hbox{$\scriptscriptstyle\gg$}}
619 \def\textquotedblleft{''}
620 \def\textquotedblright{''}
621 \t\text{Vf}622 \let\xspace\relax
623 \fi
```
The next step is to provide correct spacing after \quillemotleft and before \guillemotright: a space precedes and follows quotation marks but no line break is allowed neither after the opening one, nor before the closing one. \FBguillspace which does the spacing, has been fine tuned by Thierry Bouche to 80% of an interword space but with reduced stretchability. French quotes (including spacing) are printed by \FB@og and \FB@fg, the expansion of the top level commands \og and \og is different in and outside French. We'll try to be smart to users of David Carlisle's xspace package: if this package is loaded there will be no need for  $\{\}$  or  $\setminus$  to get a space after \fg, otherwise \xspace will be defined as \relax (done at the end of this file).

LuaTeX which requires skips; \FBguillskip is computed from \FBguillspace for the lmr10 font, its dimensions will be scaled by frenchb.lua for the current font.

```
624 \newskip\FBguillskip
625 \FBguillskip=2.664pt plus 0.500pt minus 0.888pt \relax
626 \newcommand*{\FBguillspace}{\penalty\@M\hskip.8\fontdimen2\font
627 plus.3\fontdimen3\font
628 minus.8\fontdimen4\font}
```
\FBguillspace is not used with LuaTeX.

```
629 \ifFB@luatex@punct
```

```
630 \DeclareRobustCommand*{\FB@og}{\leavevmode
```

```
631 \bgroup\FB@addGUILspace=1 \guillemotleft\egroup}
```

```
632 \DeclareRobustCommand*{\FB@fg}{\ifdim\lastskip>\z@\unskip\fi
```

```
633 \bgroup\FB@addGUILspace=1 \guillemotright\egroup\xspace}
```

```
634 \fi
```
With XeTeX, \FBAutoSpaceGuill is set to false locally to prevent the quotes characters from adding space when option  $q = «$ ,  $fq = »$  is set. characters.

```
635 \ifFB@xetex@punct
```

```
636 \DeclareRobustCommand*{\FB@og}{\leavevmode
```

```
637 \bgroup\FBAutoSpaceGuillfalse\guillemotleft\egroup
```

```
638 \FBguillspace}
```

```
639 \DeclareRobustCommand*{\FB@fg}{\ifdim\lastskip>\z@\unskip\fi
```

```
640 \FBguillspace
```

```
641 \bgroup\FBAutoSpaceGuillfalse\guillemotright\egroup\xspace}
```

```
642 \fi
```

```
643 \ifFB@active@punct
```

```
644 \DeclareRobustCommand*{\FB@og}{\leavevmode
```

```
645 \quillemotleft
```

```
646 \FBguillspace}
647 \DeclareRobustCommand*{\FB@fg}{\ifdim\lastskip>\z@\unskip\fi
```
648 \FBguillspace

```
649 \guillemotright\xspace}
650 \fi
```
The top level definitions for French quotation marks are switched on and off through the \extrasfrench \noextrasfrench mechanism. Outside French, \og and \fg will typeset standard English opening and closing double quotes.

```
651 \ifLaTeXe
652 \def\bbl@frenchguillemets{\renewcommand*{\og}{\FB@og}%
653 \renewcommand*{\fg}{\FB@fg}}
654 \renewcommand*{\og}{\textquotedblleft}
655 \renewcommand*{\fg}{\ifdim\lastskip>\z@\unskip\fi \textquotedblright}
656 \else
```

```
657 \def\bbl@frenchguillemets{\let\og\FB@og
658 \{\text{let}\f q\FB@fq\}659 \def\og{\textquotedblleft}
660 \def\fg{\ifdim\lastskip>\z@\unskip\fi\textquotedblright}
661 \fi
662 \FB@addto{extras}{\babel@save\og \babel@save\fg \bbl@frenchguillemets}
```
\frquote Maximum two levels are supported by \frquote{}. Let's define the default quote characters to be used for level one or two of quotes. . .

```
663 \newcommand*{\ogi}{\FB@og}
664 \newcommand*{\fgi}{\FB@fg}
665 \newcommand*{\ogii}{\textquotedblleft}
666 \newcommand*{\fgii}{\textquotedblright}
```
and the needed technical stuff to handle options:

```
667 \newcount\FBguill@level
668 \newif\ifFBcloseguill \FBcloseguilltrue
669 \newif\ifFBInnerGuillSingle
670 \def\FBguillopen{\bgroup\NoAutoSpacing\guillemotleft\egroup}
671 \def\FBguillclose{\bgroup\NoAutoSpacing\guillemotright\egroup}
672 \let\FBguillnone\relax
673 \let\FBeveryparguill\FBguillopen
674 \ifFB@luatex@punct
675 \let\FBeverylineguill\FBguillopen
676 \else
677 \let\FBeverylineguill\FBguillnone
678 \fi
```
The main command \frquote accepts (in  $\text{LFT}_\mathbb{F} X2_\varepsilon$  only) a starred version which suppresses the closing quote; it is meant to be used for inner quotations which end together with the outer one, then only one closing guillemet (the outer one) should be printed.

```
679 \ifLaTeXe
680 \DeclareRobustCommand\frquote{%
681 \@ifstar{\FBcloseguillfalse\fr@quote}%
682 {\FBcloseguilltrue\fr@quote}}
683 \else
684 \newcommand\frquote[1]{\fr@quote{#1}}
685 \fi
```
The internal command \fr@quote takes one (long) argument: the quotation text.

```
686 \newcommand{\fr@quote}[1]{%
```

```
687 \bgroup
688 \ifnum\FBguill@level=2
689 \PackageWarning{frenchb.ldf}{%
690 \protect\frquote\space accepts no more than two levels
691 	\MessageBreak of quotations. Reported}
692 \qquad \text{lelesc}693 \advance\FBguill@level by \@ne
694 \fi
695 \ifnum\FBguill@level=1
```
Set \FBeverypar@quote for level 1 quotations:

![](_page_32_Picture_264.jpeg)

This for level 2 (inner) quotations: Omega's command \localleftbox (included in LuaTeX, renamed \luatexlocalleftbox in LuaLaTeX) is convenient for repeating guillemets at the beginning of every line.

![](_page_32_Picture_265.jpeg)

otherwise we need to redefine \FBeverypar@quote (and eventually \ogii, \fgii) for level 2 quotations:

![](_page_32_Picture_266.jpeg)

```
739 \fi
740 \egroup
741 }
```
### <span id="page-33-0"></span>**2.4 Date in French**

```
\datefrench The macro \datefrench redefines the command \today to produce French dates.
             This new implementation requires babel 3.9i or newer but, as of 3.9k, doesn't work
             with Plain based formats, so \date\CurrentOption is defined the old way for these
             formats.
```

```
742 \ifLaTeXe
743 \def\BabelLanguages{french,acadian}
744 \StartBabelCommands*{\BabelLanguages}{date}
745 [unicode, fontenc=EU1 EU2, charset=utf8]
746 \SetString\monthiiname{février}
747 \SetString\monthviiiname{août}
748 \SetString\monthxiiname{décembre}
749 \StartBabelCommands*{\BabelLanguages}{date}
750 \SetStringLoop{month#1name}{%
751 janvier,f\'evrier,mars,avril,mai,juin,juillet,%
752 ao\^ut,septembre,octobre,novembre,d\'ecembre}
753 \SetString\today{{\number\day}\ifnum1=\day {\ier}\fi\space
754 \csname month\romannumeral\month name\endcsname \space
755 \number\year
756 }
757 \EndBabelCommands
758 \else
759 \ifFBunicode
760 \@namedef{date\CurrentOption}{%
761 \def\today{{\number\day}\ifnum1=\day {\ier}\fi \space
762 \ifcase\month
763 \or janvier\or février\or mars\or avril\or mai\or
764 juin\or juillet\or août\or septembre\or
765 octobre\or novembre\or décembre\fi
766 \space \number\year}}
767 \else
768 \@namedef{date\CurrentOption}{%
769 \def\today{{\number\day}\ifnum1=\day {\ier}\fi \space
770 \ifcase\month
771 \or janvier\or f\'evrier\or mars\or avril\or mai\or
772 juin\or juillet\or ao\^ut\or septembre\or
773 octobre\or novembre\or d\'ecembre\fi
774 \space \number\year}}
775 \fi
776 \fi
```
## <span id="page-33-1"></span>**2.5 Extra utilities**

Let's provide the French user with some extra utilities.

- \up \up eases the typesetting of superscripts like '1<sup>er</sup>'. Up to version 2.0 of frenchb
- $\setminus$ fup  $\setminus$ up was just a shortcut for  $\text{textsuperscript in } \mathbb{F}X2_{\epsilon}$ , but several users complained that \textsuperscript typesets superscripts too high and too big, so we now define \fup as an attempt to produce better looking superscripts. \up is defined as \fup but \frenchbsetup{FrenchSuperscripts=false} redefines \up as \textsuperscript for compatibility with previous versions.

When a font has built-in superscripts, the best thing to do is to just use them, otherwise \fup has to simulate superscripts by scaling and raising ordinary letters. Scaling is done using package scalefnt which will be loaded at the end of babel's loading (frenchb being an option of babel, it cannot load a package while being read).

777 \newif\ifFB@poorman

```
778 \newdimen\FB@Mht
```

```
779 \ifLaTeXe
```
780 \AtEndOfPackage{\RequirePackage{scalefnt}}

\FB@up@fake holds the definition of fake superscripts. The scaling ratio is 0.65, raising is computed to put the top of lower case letters (like 'm') just under the top of upper case letters (like 'M'), precisely 12% down. The chosen settings look correct for most fonts, but can be tuned by the end-user if necessary by changing \FBsupR and \FBsupS commands.

\FB@lc is defined as \MakeLowercase to inhibit the uppercasing of superscripts (this may happen in page headers with the standard classes but is wrong); \FB@lc can be redefined to do nothing by option LowercaseSuperscripts=false of \frenchbsetup{}.

```
781 \newcommand*{\FBsupR}{-0.12}
782 \newcommand*{\FBsupS}{0.65}
783 \newcommand*{\FB@lc}[1]{\MakeLowercase{#1}}
784 \DeclareRobustCommand*{\FB@up@fake}[1]{%
785 \settoheight{\FB@Mht}{M}%
786 \addtolength{\FB@Mht}{\FBsupR \FB@Mht}%
787 \addtolength{\FB@Mht}{-\FBsupS ex}%
788 \raisebox{\FB@Mht}{\scalefont{\FBsupS}{\FB@lc{#1}}}%
789 }
```
The only packages I currently know to take advantage of real superscripts are a) realscripts used in conjunction with XeLaTeX or LuaLaTeX and OpenType fonts having the font feature 'VerticalPosition=Superior' and b) fourier (from version 1.6) when Expert Utopia fonts are available.

\FB@up checks whether the current font is a Type1 'Expert' (or 'Pro') font with real superscripts or not (the code works currently only with fourier-1.6 but could work with any Expert Type1 font with built-in superscripts, see below), and decides to use real or fake superscripts. It works as follows: the content of  $\frown$  f@family (family name of the current font) is split by \FB@split into two pieces, the first three characters ('fut' for Fourier, 'ppl' for Adobe's Palatino, . . . ) stored in \FB@firstthree and the rest stored in \FB@suffix which is expected to be 'x' or 'j' for expert fonts.

```
790 \def\FB@split#1#2#3#4\@nil{\def\FB@firstthree{#1#2#3}%
```

```
791 \{def\F\G\suffix{#4}\}
```

```
792 \def\FB@x{x}
```

```
793 \def\FB@j{j}
794 \DeclareRobustCommand*{\FB@up}[1]{%
795 \bgroup \FB@poormantrue
796 \expandafter\FB@split\f@family\@nil
```
Then \FB@up looks for a .fd file named t1fut-sup.fd (Fourier) or t1ppl-sup.fd (Palatino), etc. supposed to define the subfamily (fut-sup or ppl-sup, etc.) giving access to the built-in superscripts. If the .fd file is not found by \IfFileExists, \FB@up falls back on fake superscripts, otherwise \FB@suffix is checked to decide whether to use fake or real superscripts.

```
797 \edef\reserved@a{\lowercase{%
798 \noexpand\IfFileExists{\f@encoding\FB@firstthree -sup.fd}}}%
799 \reserved@a
800 {\ifx\FB@suffix\FB@x \FB@poormanfalse\fi
801 \ifx\FB@suffix\FB@j \FB@poormanfalse\fi
802 \ifFB@poorman \FB@up@fake{#1}%
803 \else \FB@up@real{#1}%
804 \fi}%
805 {\FB@up@fake{#1}}%
806 \egroup}
```
\FB@up@real just picks up the superscripts from the subfamily (and forces lowercase).

```
807 \newcommand*{\FB@up@real}[1]{\bgroup
```

```
808 \fontfamily{\FB@firstthree -sup}\selectfont \FB@lc{#1}\egroup}
```
\fup is defined as \FB@up unless \realsuperscript is defined by realscripts.sty.

```
809 \DeclareRobustCommand*{\fup}[1]{%
810 \ifx\realsuperscript\@undefined
811 \FB@up{#1}%
812 \else
813 \bgroup\let\fakesuperscript\FB@up@fake
814 \realsuperscript{\FB@lc{#1}}\egroup
815 \fi}
```
Let's provide a temporary definition for \up (redefined 'AtBeginDocument' as \fup or \textsuperscript according to \frenchbsetup{} options).

```
816 \providecommand*{\up}{\relax}
```
Poor man's definition of \up for Plain.

```
817 \else
818 \providecommand*{\up}[1]{\leavevmode\raise1ex\hbox{\sevenrm #1}}
819 \fi
```
\ieme Some handy macros for those who don't know how to abbreviate ordinals:

```
\ier
820 \def\ieme{\up{e}\xspace}
 \iere
821 \def\iemes{\up{es}\xspace}
\iemes
822 \def\ier{\up{er}\xspace}
 \iers
823 \def\iers{\up{ers}\xspace}
\ieres
824 \def\iere{\up{re}\xspace}
       825 \def\ieres{\up{res}\xspace}
```
\No And some more macros relying on \up for numbering, first two support macros.

```
\no
826 \newcommand*{\FrenchEnumerate}[1]{%
  \NOS 827
  \nos
828 \newcommand*{\FrenchPopularEnumerate}[1]{%
\primo<sup>829</sup>
                                        #1\up{o}\kern+.3em}
                                        #1\uplus\{o\}\right)\text{~kern+}.3em}
```
\fprimo) Typing \primo should result in '1°',

```
830 \def\primo{\FrenchEnumerate1}
831 \def\secundo{\FrenchEnumerate2}
832 \def\tertio{\FrenchEnumerate3}
833\def\quarto{\FrenchEnumerate4}
 while typing \frown fprimo) gives '1<sup>o</sup>).
```
 \def\fprimo){\FrenchPopularEnumerate1} \def\fsecundo){\FrenchPopularEnumerate2} \def\ftertio){\FrenchPopularEnumerate3} \def\fquarto){\FrenchPopularEnumerate4}

Let's provide four macros for the common abbreviations of "Numéro".

```
838\DeclareRobustCommand*{\No}{N\up{o}\kern+.2em}
839\DeclareRobustCommand*{\no}{n\up{o}\kern+.2em}
840 \DeclareRobustCommand*{\Nos}{N\up{os}\kern+.2em}
841\DeclareRobustCommand*{\nos}{n\up{os}\kern+.2em}
```
\bsc As family names should be written in small capitals and never be hyphenated, we provide a command (its name comes from Boxed Small Caps) to input them easily. Note that this command has changed with version 2 of frenchb: a \kern0pt is used instead of \hbox because \hbox would break microtype's font expansion; as a (positive?) side effect, composed names (such as Dupont-Durand) can now be hyphenated on explicit hyphens. Usage: Jean~\bsc{Duchemin}.

```
842 \DeclareRobustCommand*{\bsc}[1]{\leavevmode\begingroup\kern0pt
843 \scshape #1\endgroup}
844 \ifLaTeXe\else\let\scshape\relax\fi
```
Some definitions for special characters. We won't define \tilde as a Text Symbol not to conflict with the macro \tilde for math mode and use the name \tild instead. Note that \boi may not be used in math mode, its name in math mode is  $\backslash$ backslash.  $\deg$ re can be accessed by the command  $\{\uparrow\}$  for ring accent.

```
845 \ifFBunicode
```

```
846 \newcommand*{\at}{{\char"0040}}
847 \newcommand*{\circonflexe}{{\char"005E}}
848 \newcommand*{\tild}{{\char"007E}}
849 \newcommand*{\boi}{\textbackslash}
850 \newcommand*{\degre}{{\char"00B0}}
851 \else
852 \ifLaTeXe
853 \DeclareTextSymbol{\at}{T1}{64}
854 \DeclareTextSymbol{\circonflexe}{T1}{94}
855 \DeclareTextSymbol{\tild}{T1}{126}
856 \DeclareTextSymbolDefault{\at}{T1}
857 \DeclareTextSymbolDefault{\circonflexe}{T1}
```

```
858 \DeclareTextSymbolDefault{\tild}{T1}
859 \DeclareRobustCommand*{\boi}{\textbackslash}
860 \DeclareRobustCommand*{\degre}{\r{}}
861 \else
862 \def\T@one{T1}
863 \ifx\f@encoding\T@one
864 \newcommand*{\degre}{{\char6}}
865 \else
866 \newcommand*{\degre}{{\char23}}
867 \fi
868 \newcommand*{\at}{{\char64}}
869 \newcommand*{\circonflexe}{{\char94}}
870 \newcommand*{\tild}{{\char126}}
871 \newcommand*{\boi}{$\backslash$}
872 \fi
873 \fi
```
\degres We now define a macro \degres for typesetting the abbreviation for 'degrees' (as in 'degrees Celsius'). As the bounding box of the character 'degree' has very different widths in CM/EC and PostScript fonts, we fix the width of the bounding box of \degres to 0.3 em, this lets the symbol 'degree' stick to the preceding (e.g., 45\degres) or following character (e.g., 20~\degres C).

> If T<sub>EX</sub> Companion fonts are available (textcomp.sty), we pick up \textdegree from them instead of emulating 'degrees' from the \r{} accent. Otherwise we advise the user (once only) to use TS1-encoding.

```
874 \ifLaTeXe
875 \newcommand*{\degres}{\degre}
876 \ifFBunicode
877 \DeclareRobustCommand*{\degres}{\degre}
878 \else
879 \def\Warning@degree@TSone{%
880 \PackageWarning{frenchb.ldf}{%
881 Degrees would look better in TS1-encoding:%
882 WessageBreak add \protect
883 \usepackage{textcomp} to the preamble.%
884 \MessageBreak Degrees used}}
885 \AtBeginDocument{\ifx\DeclareEncodingSubset\@undefined
886 \DeclareRobustCommand*{\degres}{%
887 \leavevmode\hbox to 0.3em{\hss\degre\hss}%
888 	\Warning@degree@TSone
889 \global\let\Warning@degree@TSone\relax}%
890 \else
891 \DeclareRobustCommand*{\degres}{%
892 \hbox{\UseTextSymbol{TS1}{\textdegree}}}%
893 \setminusfi
894 }
895 \fi
896 \else
897 \newcommand*{\degres}{%
898 \leavevmode\hbox to 0.3em{\hss\degre\hss}}
```
899 \fi

### <span id="page-38-0"></span>**2.6 Formatting numbers**

 $\Delta M$ athComma As mentioned in the T $_{\rm E}$ Xbook p. 134, the comma is of type  $\mathcal{M}$  athpunct in math mode: \StandardMathComma it is automatically followed by a space. This is convenient in lists and intervals but unpleasant when the comma is used as a decimal separator in French: it has to be entered as {, }. \DecimalMathComma makes the comma be an ordinary character (of type \mathord) in French only (no space added); \StandardMathComma switches back to the standard behaviour of the comma.

```
900 \newcount\std@mcc
901 \newcount\dec@mcc
902 \std@mcc=\mathcode'\,
903 \dec@mcc=\std@mcc
904 \@tempcnta=\std@mcc
905 \divide\@tempcnta by "1000
906 \multiply\@tempcnta by "1000
907 \advance\dec@mcc by -\@tempcnta
908 \newcommand*{\DecimalMathComma}{\iflanguage{french}%
909 {\mathcal{\mathcal{P}}\910 \FB@addto{extras}{\mathcode'\,=\dec@mcc}%
911 }
912 \newcommand*{\StandardMathComma}{\mathcode'\,=\std@mcc
913 \FB@addto{extras}{\mathcode'\,=\std@mcc}%
914 }
915 \FB@addto{noextras}{\mathcode'\,=\std@mcc}
```
\nombre The command \nombre is now borrowed from numprint.sty for LATEX  $2\varepsilon$ . There is no point to maintain the former tricky code when a package is dedicated to do the same job and more. For Plain based formats, **\nombre no longer formats numbers**, it prints them as is and issues a warning about the change.

Fake command \nombre for Plain based formats, warning users of frenchb v. 1.x. of the change.

```
916\newcommand*{\nombre}[1]{{#1}\fb@warning{*** \noexpand\nombre
917 no longer formats numbers\string! ***}}
```
The next definitions only make sense for  $\mathbb{F}T_F X2_{\epsilon}$ . For Plain based formats, let's activate LuaTeX punctuation if necessary, then cleanup and exit. Temporary fix: \l@french is not properly set by babel 3.9h with Plain LuaTeX format.

```
918 \let\FBstop@here\relax
919 \def\FBclean@on@exit{\let\ifLaTeXe\undefined
920 \let\LaTeXetrue\undefined
921 \let\LaTeXefalse\undefined}
922 \ifx\magnification\@undefined
923 \else
924 \def\FBstop@here{\ifFB@luatex@punct
925 \activate@luatexpunct
926 \setminus fi
927 \FBclean@on@exit
```

```
928 \ldf@quit\CurrentOption\endinput}
929 \fi
```
930 \FBstop@here

What follows is for LATEX  $2\varepsilon$  only; as all LATEX  $2\varepsilon$  based formats include  $\varepsilon$ -TEX, we can use \ifdefined now. We redefine \nombre for  $\mathbb{F} \mathbb{F} X2_{\varepsilon}$ . A warning is issued at the first call of \nombre if \numprint is not defined, suggesting what to do. The package numprint is not loaded automatically by frenchb because of possible options conflict.

```
931\renewcommand*{\nombre}[1]{\Warning@nombre\numprint{#1}}
932 \newcommand*{\Warning@nombre}{%
933 \ifdefined\numprint
934 \else
935 \PackageWarning{frenchb.ldf}{%
936 \protect\nombre\space now relies on package numprint.sty,%
937 \MessageBreak add \protect
938 \usepackage[autolanguage]{numprint}\MessageBreak
939 to your preamble *after* loading babel,\MessageBreak
940 see file numprint.pdf for more options.\MessageBreak
941 \protect\nombre\space called}%
942 \global\let\Warning@nombre\relax
943 \fi
944 }
```
### <span id="page-39-0"></span>**2.7 Caption names**

The next step consists in defining the French equivalents for the  $\mathbb{A}$ T<sub>E</sub>X caption names.

```
\captionsfrench Let's first define \captionsfrench which sets all strings used in the four standard
                  document classes provided with L^4T_FX.
```
Let's give a chance to a class or a package read before frenchb to define \FBfigtabshape as \relax, otherwise \FBfigtabshape will be defined as \scshape (can be changed with \frenchbsetup{SmallCapsFigTabCaptions=false}).

945 \ifx\FBfigtabshape\@undefined \let\FBfigtabshape\scshape \fi

New implementation for caption names (requires babel's 3.9 or up).

```
946 \StartBabelCommands*{\BabelLanguages}{captions}
947 [unicode, fontenc=EU1 EU2, charset=utf8]
948 \SetString{\refname}{Références}
949 \SetString{\abstractname}{Résumé}
950 \SetString{\prefacename}{Préface}
951 \SetString{\contentsname}{Table des matières}
952 \SetString{\ccname}{Copie à }
953 \SetString{\proofname}{Démonstration}
954 \SetStringLoop{ordinal#1}{%
955 Première,Deuxième,Troisième,Quatrième,Cinquième,%
956 Sixième, Septième, Huitième, Neuvième, Dixième, Onzième, %
957 Douzième,Treizième,Quatorzième,Quinzième,Seizième,%
958 Dix-septième,Dix-huitième,Dix-neuvième,Vingtième}
```

```
959 \StartBabelCommands*{\BabelLanguages}{captions}
960 \SetString{\refname}{R\'ef\'erences}
961 \SetString{\abstractname}{R\'esum\'e}
962 \SetString{\bibname}{Bibliographie}
963 \SetString{\prefacename}{Pr\'eface}
964 \SetString{\chaptername}{Chapitre}
965 \SetString{\appendixname}{Annexe}
966 \SetString{\contentsname}{Table des mati\'eres}
967 \SetString{\listfigurename}{Table des figures}
968 \SetString{\listtablename}{Liste des tableaux}
969 \SetString{\indexname}{Index}
970 \SetString{\figurename}{{\FBfigtabshape Figure}}
971 \SetString{\tablename}{{\FBfigtabshape Table}}
972 \SetString{\pagename}{page}
973 \SetString{\seename}{voir}
974 \SetString{\alsoname}{voir aussi}
975 \SetString{\enclname}{P.~J. }
976 \SetString{\ccname}{Copie \'a }
977 \SetString{\headtoname}{}
978 \SetString{\proofname}{D\'emonstration}
979 \SetString{\glossaryname}{Glossaire}
"Première partie" instead of "Part I".
980 \SetStringLoop{ordinal#1}{%
981 Premi\'ere,Deuxi\'eme,Troisi\'eme,Quatri\'eme,Cinqui\'eme,%
982 Sixi\'eme,Septi\'eme,Huiti\'eme,Neuvi\'eme,Dixi\'eme,Onzi\'eme,%
983 Douzi\'eme,Treizi\'eme,Quatorzi\'eme,Quinzi\'eme,Seizi\'eme,%
984 Dix-septi\'eme,Dix-huiti\'eme,Dix-neuvi\'eme,Vingti\'eme}
985 \AfterBabelCommands{%
986 \DeclareRobustCommand*{\FB@emptypart}{\def\thepart{}}%
987 \DeclareRobustCommand*{\FB@Rpart}{\def\thepart{\Roman{part}}}%
988 }
989 \SetString{\partname}{%
990 \csname ordinal\romannumeral\value{part}\endcsname\space
991 partie\FB@emptypart}
992 \EndBabelCommands
```
Up to v2.6h frenchb used to merge \captionsfrenchb and \captionsfrancais into \captionsfrench at \begin{document}. This is deprecated in favor of the new (much simpler!) syntax introduced in babel 3.9. No need to define \captionscanadien and \captionsacadian either.

\CaptionSeparator Let's consider now captions in figures and tables. In French, captions in figures and tables should never be printed as 'Figure 1:' which is the default in standard L<sup>AT</sup>EX 2<sub>ε</sub> classes; the ':' is made active too late, no space is added before it. With LuaLaTeX and XeLaTeX, this glitch doesn't occur, you get 'Figure 1 :' which is correct in French. With pdfLaTeX frenchb provides the following workaround. The standard definition of \@makecaption (e.g., the one provided in article.cls, report.cls, book.cls which is frozen for  $L^2_F$  according to Frank Mittelbach), is saved in \STD@makecaption. 'AtBeginDocument' we compare it to its current definition (some classes like memoir, koma-script classes, AMS classes,

 $ua-thesis.cs.$ ...change it). If they are identical, frenchb just adds a hook called \FBCaption@Separator to \@makecaption; \FBCaption@Separator defaults to ': ' as in the standard \@makecaption and will be changed to ' : ' in French 'AtBeginDocument'; it can be also set to \CaptionSeparator (' – ') using CustomiseFigTabCaptions.

While saving the standard definition of \@makecaption we have to make sure that characters ':' and '>' have \catcode 12 (frenchb makes ':' active and spanish.ldf makes '>' active).

```
993 \bgroup
```

```
994 \catcode':=12 \catcode'>=12 \relax
995 \long\gdef\STD@makecaption#1#2{%
996 \vskip\abovecaptionskip
997 \sbox\@tempboxa{#1: #2}%
998 \ifdim \wd\@tempboxa >\hsize
999 #1: #2\par
1000 \else
1001 \qlobal \@minipagefalse
1002 \hb@xt@\hsize{\hfil\box\@tempboxa\hfil}%
1003 \fi
1004 \vskip\belowcaptionskip}
1005 \egroup
```
The caption and floatrow packages are compatible with frenchb if they are loaded after babel (a warning is printed in the .log file when they are loaded too early).

No warning is issued for SMF and AMS classes as their layout of captions is compatible with French typographic standards.

With memoir and koma-script classes, frenchb customises \captiondelim or \captionformat in French (unless option CustomiseFigTabcaptions is set to false) and issues no warning.

When \@makecaption has been changed by another class or package, a warning is printed in the .log file.

```
1006 \newif\if@FBwarning@capsep
1007 \@FBwarning@capseptrue
1008 \newcommand{\FBWarning}[2]{\PackageWarning{#1}{#2}}
1009 \newcommand*{\CaptionSeparator}{\space\textendash\space}
1010 \def\FBCaption@Separator{:\space}
1011 \long\def\FB@makecaption#1#2{%
1012 \vskip\abovecaptionskip
1013 \sbox\@tempboxa{#1\FBCaption@Separator #2}%
1014 \ifdim \wd\@tempboxa >\hsize
1015 #1\FBCaption@Separator #2\par
1016 \else
1017 \qlobal \@minipagefalse
1018 \hb@xt@\hsize{\hfil\box\@tempboxa\hfil}%
1019 \fi
1020 \vskip\belowcaptionskip}
```
Disable the standard warning with AMS and SMF classes.

```
1021 \@ifclassloaded{amsart}{\@FBwarning@capsepfalse}{}
1022 \@ifclassloaded{amsbook}{\@FBwarning@capsepfalse}{}
```

```
1023 \@ifclassloaded{amsdtx}{\@FBwarning@capsepfalse}{}
1024 \@ifclassloaded{amsldoc}{\@FBwarning@capsepfalse}{}
1025 \@ifclassloaded{amproc}{\@FBwarning@capsepfalse}{}
1026 \@ifclassloaded{smfart}{\@FBwarning@capsepfalse}{}
1027 \@ifclassloaded{smfbook}{\@FBwarning@capsepfalse}{}
```
Disable the standard warning unless high punctuation is active.

```
1028 \ifFB@active@punct\else\@FBwarning@capsepfalse\fi
```
No warning with memoir or koma-script classes: they change \@makecaption but we will manage to customise them in French later on (see below after executing \FBprocess@options). No warning either if \@makecaption is undefined.

```
1029 \newif\ifFB@koma
1030 \@ifclassloaded{memoir}{\@FBwarning@capsepfalse}{}
1031 \@ifclassloaded{scrartcl}{\@FBwarning@capsepfalse\FB@komatrue}{}
1032 \@ifclassloaded{scrbook}{\@FBwarning@capsepfalse\FB@komatrue}{}
1033 \@ifclassloaded{scrreprt}{\@FBwarning@capsepfalse\FB@komatrue}{}
1034 \ifdefined\@makecaption\else\@FBwarning@capsepfalse\fi
```
Check if package caption is loaded now (before babel/frenchb), then issue a warning advising to load it after babel/frenchb and disable the standard warning.

```
1035 \@ifpackageloaded{caption}
1036 {\FBWarning{frenchb.ldf}%
1037 {Please load the "caption" package\MessageBreak
1038 AFTER babel/frenchb; reported}%
1039 \@FBwarning@capsepfalse}%
1040 {}
```
Same for package floatrow.

```
1041 \@ifpackageloaded{floatrow}
```
![](_page_42_Picture_279.jpeg)

First check the definition of \@makecaption, change it or issue a warning in case it has been changed by a class or package not (yet) compatible with frenchb; then change the definition of \FBCaption@Separator, taking care that the colon is typeset correctly in French (not 'Figure 1: légende').

```
1047 \AtBeginDocument{%
```

```
1048 \ifx\@makecaption\STD@makecaption
```
\global\let\@makecaption\FB@makecaption

Do not overwrite \FBCaption@Separator if already saved as ': ' for other languages and set to \CaptionSeparator by \extrasfrench when French is the main language.

```
1050 \ifFBOldFigTabCaptions
1051 \else
1052 \def\FBCaption@Separator{\iflanguage{french}{ : }{: }}%
1053 \lambda fi
1054 \ifFBCustomiseFigTabCaptions
```

```
1055 \ifx\bbl@main@language\FB@french
1056 \def\FBCaption@Separator{\CaptionSeparator}%
1057 \fi
1058 \fi
1059 \@FBwarning@capsepfalse
1060 \fi
1061 \if@FBwarning@capsep
1062 \FBWarning{frenchb.ldf}%
1063 {Figures' and tables' captions might look like\MessageBreak
1064 'Figure 1:' which is wrong in French.\MessageBreak
1065 Check your class or packages to change this;\MessageBreak
1066 reported}%
1067 \fi
1068 \let\FB@makecaption\relax
1069 \let\STD@makecaption\relax
1070 }
```
#### <span id="page-43-0"></span>**2.8 Dots. . .**

### $\FBtext$ textellipsis LAT<sub>EX 2</sub>'s standard definition of \dots in text-mode is \textellipsis which includes a \kern at the end; this space is not wanted in some cases (before a closing brace for instance) and \kern breaks hyphenation of the next word. We define \FBtextellipsis for French (in LATEX 2ε only).

The \if construction in the  $L^2E^X2_{\epsilon}$  definition of \dots doesn't allow the use of xspace (xspace is always followed by a  $\iota$ ), so we use the AMS-L<sup>A</sup>T<sub>EX</sub> construction of \dots; this has to be done 'AtBeginDocument' not to be overwritten when amsmath.sty is loaded after babel.

LY1 has a ready made character for \textellipsis, it should be used in French too. The same is true for Unicode fonts in use with XeTeX and LuaTeX.

```
1071 \ifFBunicode
1072 \let\FBtextellipsis\textellipsis
1073 \else
1074 \DeclareTextSymbol{\FBtextellipsis}{LY1}{133}
1075 \DeclareTextCommandDefault{\FBtextellipsis}{%
1076 .\kern\fontdimen3\font.\kern\fontdimen3\font.\xspace}
1077 \fi
```
\Mdots@ and \Tdots@ hold the definitions of \dots in Math and Text mode. They default to those of amsmath-2.0, and will revert to standard  $\text{LTr}X$  definitions 'AtBeginDocument', if amsmath has not been loaded. \Mdots@ doesn't change when switching from/to French, while \Tdots@ is \FBtextellipsis in French and \Tdots@ORI otherwise.

```
1078 \newcommand*{\Tdots@}{\@xp\textellipsis}
1079 \newcommand*{\Mdots@}{\@xp\mdots@}
1080 \AtBeginDocument{\DeclareRobustCommand*{\dots}{\relax
1081 \csname\ifmmode M\else T\fi dots@\endcsname}%
1082 \ifdefined\@xp\else\let\@xp\relax\fi
1083 \ifdefined\mdots@\else\let\Mdots@\mathellipsis\fi
1084 }
```
 \def\bbl@frenchdots{\babel@save\Tdots@ \let\Tdots@\FBtextellipsis} \FB@addto{extras}{\bbl@frenchdots}

### <span id="page-44-0"></span>**2.9 Setup options: keyval stuff**

All setup options are handled by command \frenchbsetup{} using the keyval syntax. A list of flags is defined and set to a default value which will possibly be changed 'AtEndOfPackage' if French is the main language. After this, \frenchbsetup{} eventually modifies the preset values of these flags.

Option processing can occur either in \frenchbsetup{}, but only for options explicitly set by \frenchbsetup{}, or 'AtBeginDocument'; any option affecting \extrasfrench{} must be processed by \frenchbsetup{}: when French is the main language, \extrasfrench{} is executed by babel when it switches the main language and this occurs before reading the stuff postponed by frenchb 'AtBegin-Document'. Reexecuting \extrasfrench{} is a possibility which was used up to v2.6h, it has been dropped in v3.0a because of its side-effects (f.i. \babel@save and \babel@savevariable no longer work).

\frenchbsetup Let's now define this command which reads and sets the options to be processed either immediately (i.e. just after setting the key) or later (at \begin{document}) by \FBprocess@options. \frenchbsetup{} can only be called in the preamble.

```
1087 \newcommand*{\frenchbsetup}[1]{%
1088 \setkeys{FB}{#1}%
1089 }%
1090 \@onlypreamble\frenchbsetup
```
We define a collection of conditionals with their defaults (true or false).

![](_page_44_Picture_265.jpeg)

 \newif\ifFBSuppressWarning \FBSuppressWarningfalse \newif\ifFBINGuillSpace \FBINGuillSpacefalse

The defaults values of these flags have been choosen so that frenchb does not change anything regarding the global layout. \bbl@main@language, set by the last option of babel, controls the global layout of the document. 'AtEndOfPackage' we check the main language in \bbl@main@language; if it is French, the values of some flags have to be changed to ensure a French looking layout for the whole document (even in parts written in languages other than French); the end-user will then be able to customise the values of all these flags with \frenchbsetup{}. When the beamer is loaded, lists are not customised at all to ensure compatibility.

\edef\FB@french{\CurrentOption}

```
1116 \AtEndOfPackage{%
1117 \ifx\bbl@main@language\FB@french
1118 \FBGlobalLayoutFrenchtrue
1119 \@ifclassloaded{beamer}%
1120 {\PackageInfo{frenchb.ldf}{%
1121 No list customisation for the beamer class,%
1122 \MessageBreak reported}}%
1123 {\FBReduceListSpacingtrue
1124 \FBStandardItemizeEnvfalse
1125 \FBStandardEnumerateEnvfalse
1126 \FBStandardItemLabelsfalse}%
1127 \FBIndentFirsttrue
1128 \FBFrenchFootnotestrue
1129 \FBAutoSpaceFootnotestrue
1130 \FBCustomiseFigTabCaptionstrue
1131 \else
1132 \FBGlobalLayoutFrenchfalse
1133 \fi
```
frenchb being an option of babel, it cannot load a package (keyval) while frenchb.ldf is read, so we defer the loading of keyval and the options setup at the end of babel's loading.

```
1134 \RequirePackage{keyval}%
1135 \define@key{FB}{ShowOptions}[true]%
1136 {\csname FBShowOptions#1\endcsname}%
1137 \define@key{FB}{StandardLayout}[true]%
1138 {\csname FBStandardLayout#1\endcsname
1139 \ifFBStandardLayout
1140 \FBReduceListSpacingfalse
1141 \FBStandardItemizeEnvtrue
1142 \FBStandardItemLabelstrue
1143 1143 The Contract Structure Structure Structure Structure Structure Structure Structure Structure Structure
1144 \FBIndentFirstfalse
1145 \FBFrenchFootnotesfalse
1146 \FBAutoSpaceFootnotesfalse
1147 \FBGlobalLayoutFrenchfalse
1148 \else
1149 \FBReduceListSpacingtrue
1150 \FBStandardItemizeEnvfalse
```

```
1151 \FBStandardItemLabelsfalse
1152 1152 1152 1152
1153 \FBIndentFirsttrue
1154 \FBFrenchFootnotestrue
1155 \FBAutoSpaceFootnotestrue
1156 \fi}%
1157 \define@key{FB}{GlobalLayoutFrench}[true]%
1158 {\csname FBGlobalLayoutFrench#1\endcsname
If this key is set to true when French is the main language, nothing to do: all
flags keep their default value. If this key is set to false, nothing to do either:
\babel@save will do the job.
1159 \ifFBGlobalLayoutFrench
1160 \ifx\bbl@main@language\FB@french
1161 \else
1162 \PackageWarning{frenchb.ldf}%
1163 {Option 'GlobalLayoutFrench' skipped:%
1164 \MessageBreak French is *not*
1165 babel's last option.\MessageBreak}%
1166 \fi
1167 \{1\}%
1168 \define@key{FB}{ReduceListSpacing}[true]%
1169 {\csname FBReduceListSpacing#1\endcsname}%
1170 \define@key{FB}{ListOldLayout}[true]%
1171 {\csname FBListOldLayout#1\endcsname
1172 \ifFBListOldLayout
1173 \FBStandardEnumerateEnvtrue
1174 \renewcommand*{\FrenchLabelItem}{\textendash}%
1175 \qquad \qquad \qquad \fi}%
1176 \define@key{FB}{CompactItemize}[true]%
1177 {\csname FBCompactItemize#1\endcsname
1178 \ifFBCompactItemize
1179 \FBStandardItemizeEnvfalse
1180 1180 \FBStandardEnumerateEnvfalse
1181 \else
1182 \FBStandardItemizeEnvtrue
1183 1183 1183
1184 \fi}%
1185 \define@key{FB}{StandardItemizeEnv}[true]%
1186 {\csname FBStandardItemizeEnv#1\endcsname}%
1187 \define@key{FB}{StandardEnumerateEnv}[true]%
1188 {\csname FBStandardEnumerateEnv#1\endcsname}%
1189 \define@key{FB}{StandardItemLabels}[true]%
1190 {\csname FBStandardItemLabels#1\endcsname}%
1191 \define@key{FB}{ItemLabels}{%
1192 \renewcommand*{\FrenchLabelItem}{#1}}%
1193 \define@key{FB}{ItemLabeli}{%
1194 \renewcommand*{\Frlabelitemi}{#1}}%
1195 \define@key{FB}{ItemLabelii}{%
1196 \renewcommand*{\Frlabelitemii}{#1}}%
1197 \define@key{FB}{ItemLabeliii}{%
```

```
1198 \renewcommand*{\Frlabelitemiii}{#1}}%
1199 \define@key{FB}{ItemLabeliv}{%
1200 \renewcommand*{\Frlabelitemiv}{#1}}%
1201 \define@key{FB}{StandardLists}[true]%
1202 {\csname FBStandardLists#1\endcsname
1203 \ifFBStandardLists
1204 \FBReduceListSpacingfalse
1205 \FBCompactItemizefalse
1206 \FBStandardItemizeEnvtrue
1207 \FBStandardEnumerateEnvtrue
1208 \FBStandardItemLabelstrue
1209 \text{lele}1210 \FBReduceListSpacingtrue
1211 \FBCompactItemizetrue
1212 \FBStandardItemizeEnvfalse
1213 1213 1213
1214 \FBStandardItemLabelsfalse
1215 \fi}%
1216 \define@key{FB}{IndentFirst}[true]%
1217 {\csname FBIndentFirst#1\endcsname}%
1218 \define@key{FB}{FrenchFootnotes}[true]%
1219 {\csname FBFrenchFootnotes#1\endcsname}%
1220 \define@key{FB}{AutoSpaceFootnotes}[true]%
1221 {\csname FBAutoSpaceFootnotes#1\endcsname}%
1222 \define@key{FB}{AutoSpacePunctuation}[true]%
1223 {\csname FBAutoSpacePunctuation#1\endcsname}%
1224 \define@key{FB}{OriginalTypewriter}[true]%
1225 {\csname FBOriginalTypewriter#1\endcsname}%
1226 \define@key{FB}{ThinColonSpace}[true]%
1227 {\csname FBThinColonSpace#1\endcsname}%
1228 \define@key{FB}{ThinSpaceInFrenchNumbers}[true]%
1229 {\csname FBThinSpaceInFrenchNumbers#1\endcsname}%
1230 \define@key{FB}{FrenchSuperscripts}[true]%
1231 {\csname FBFrenchSuperscripts#1\endcsname}
1232 \define@key{FB}{LowercaseSuperscripts}[true]%
1233 {\csname FBLowercaseSuperscripts#1\endcsname}
1234 \define@key{FB}{PartNameFull}[true]%
1235 {\csname FBPartNameFull#1\endcsname
1236 \ifFBPartNameFull
1237 \text{e}1238 \FB@addto{captions}{%
1239 \def\partname{Partie\protect\FB@Rpart}}%
1240 \{f_i\}%
1241 \define@key{FB}{CustomiseFigTabCaptions}[true]%
1242 {\csname FBCustomiseFigTabCaptions#1\endcsname}%
1243 \define@key{FB}{OldFigTabCaptions}[true]%
1244 {\csname FBOldFigTabCaptions#1\endcsname
 \CurrentOption no longer defined. It's value has been saved in \FB@CurOpt while
 reading frenchb.ldf.
```
\ifFBOldFigTabCaptions

![](_page_48_Picture_280.jpeg)

Here are the options controlling French guillemets spacing and the output of \frquote{}.

![](_page_48_Picture_281.jpeg)

Inputing French quotes as single characters when they are available on the keyboard (through a compose key for instance) is more comfortable than typing \og and  $\eta$ .

With pdfTeX (or old LuaTeX and XeTeX engines), quote characters are made active and expand to \og\ignorespaces and {\fg} respectively if the current language is French, and to \guillemotleft and \guillemotright otherwise (think of German quotes), this is done by \FB@@og and \FB@@fg; thus correct unbreakable spaces will be added automatically to French quotes. The quote characters typed in depend on the input encoding, it can be single-byte (latin1, latin9, applemac,. . . ) or multi-bytes (utf-8, utf8x); the inputenc package has to be loaded before the \begin{document} with the proper coding option, so we check if \DeclareInputText is defined.

Life is much simpler here with modern LuaTeX or XeTeX engines: we just have to activate the \FB@addGUILspace attribute for LuaTeX or set \XeTeXcharclass of quotes to the proper value for XeTeX.

```
1277 \define@key{FB}{og}{%
1278 \ifFBunicode
```
LuaTeX or XeTeX in use, first try modern LuaTeX: we just need to set LuaTeX's attribute \FB@addGUILspace to 1,

```
1279 \ifFB@luatex@punct
1280 \FB@addGUILspace=1 \relax
1281 \fi
```
then with XeTeX it is a bit more tricky:

1282 \ifFB@xetex@punct

\XeTeXinterchartokenstate is defined, we just need to set \XeTeXcharclass to \FB@guilo for the French opening quote in T1 and Unicode encoding (see subsection [2.2\)](#page-15-0).

```
1283 \XeTeXcharclass"13 = \FB@quilo
1284 \XeTeXcharclass"AB = \FB@guilo
1285 \XeTeXcharclass"A0 = \FB@guilnul
1286 \XeTeXcharclass"202F = \FB@guilnul
1287 \fi
1288 \else
```
This is for conventional TeX engines:

```
1289 \newcommand*{\FB@@oq}{%
1290 \iflanguage{french}%
1291 {\ifFBAutoSpaceGuill\FB@og\ignorespaces
1292 \else\guillemotleft
1293 \fi}%
1294 {\guillemotleft}}%
1295 \AtBeginDocument{%
1296 \ifdefined\DeclareInputText
1297 \ifdefined\uc@dclc
```
Package inputenc with utf8x encoding loaded, use \uc@dclc,

```
1298 \uc@dclc{171}{default}{\FB@@og}%
```

```
1299 \else
```
if encoding is not utf8x, try utf8. . .

1300 \ifdefined\DeclareUnicodeCharacter

utf8 loaded, use \DeclareUnicodeCharacter,

1301 \DeclareUnicodeCharacter{00AB}{\FB@@og}%

1302 \else

if utf8 is not loaded either, we assume 8-bit character input encoding. Package MULEenc (from CJK) defines \mule@def to map characters to control sequences.

![](_page_49_Picture_270.jpeg)

```
Package inputenc not loaded, no way. . .
1312 \PackageWarning{frenchb.ldf}%
1313 {Option 'og' requires package inputenc.\MessageBreak}%
1314 \fi
1315 }<sup>%</sup>
1316 \fi
1317 }%
 Same code for the closing quote.
1318 \define@key{FB}{fg}{%
1319 \ifFBunicode
1320 \ifFB@luatex@punct
1321 \FB@addGUILspace=1 \relax
1322 \quad \text{If}1323 \ifFB@xetex@punct
1324 \XeTeXcharclass"14 = \FB@guilf
1325 \XeTeXcharclass"BB = \FB@quilf
1326 \XeTeXcharclass"A0 = \FB@quilnul
1327 \XeTeXcharclass"202F = \FB@quilnul
1328 \fi
1329 \else
1330 \newcommand*{\FB@@fq}{%
1331 \iflanguage{french}%
1332 {\ifFBAutoSpaceGuill\FB@fg
1333 \else\guillemotright
1334 \fi}%
1335 {\guillemotright}}%
1336 \AtBeginDocument{%
1337 \ifdefined\DeclareInputText
1338 \ifdefined\uc@dclc
1339 \uc@dclc{187}{default}{\FB@@fg}%
1340 \else
1341 \ifdefined\DeclareUnicodeCharacter
1342 \DeclareUnicodeCharacter{00BB}{\FB@@fg}%
1343 \else
1344 \@tempcnta'#1\relax
1345 \ifdefined\mule@def
1346 \mule@def{27}{{\FB@@fg}}%
1347 \else
1348 \DeclareInputText{\the\@tempcnta}{\FB@@fg}%
1349 \fi
1350 \quad \text{If}1351 \fi
1352 \text{lele}1353 \PackageWarning{frenchb.ldf}%
1354 {Option 'fg' requires package inputenc.\MessageBreak}%
1355 \fi
1356 }%
1357 \fi
1358 }%
1359 }
```
\FBprocess@options \FBprocess@options will be executed at \begin{document}: it first checks about packages loaded in the preamble (possibly after babel) which customise lists: currently enumitem, paralist and enumerate; then it processes the options as set by \frenchbsetup{} or forced for compatibility with packages loaded in the preamble.

> When French is the main language, \extrasfrench and \captionsfrench have already been processed by babel at \begin{document} before \FBprocess@options.

\newcommand\*{\FBprocess@options}{%

Update flags if a package customising lists has been loaded, currently: enumitem, paralist, enumerate.

![](_page_51_Picture_290.jpeg)

Reset \FB@ufl's normal meaning and update lists' settings in case French is the

main language:

```
1399 \def\FB@ufl{\update@frenchlists}
1400 \ifx\bbl@main@language\FB@french
1401 \update@frenchlists
1402 \fi
```
The layout of footnotes is handled at the \begin{document} depending on the values of flags FrenchFootnotes and AutoSpaceFootnotes (see section [2.12\)](#page-61-0), nothing has to be done here for footnotes.

AutoSpacePunctuation adds an unbreakable space (in French only) before the four active characters (:;!?) even if none has been typed before them.

```
1403 \ifFBAutoSpacePunctuation
1404 \autospace@beforeFDP
1405 \else
1406 \noautospace@beforeFDP
1407 \fi
```
When OriginalTypewriter is set to false (the default), \ttfamily, \rmfamily and \sffamily are redefined as \ttfamilyFB, \rmfamilyFB and \sffamilyFB respectively to prevent addition of automatic spaces before the four active characters in computer code.

```
1408 \ifFBOriginalTypewriter
1409 \else
1410 \let\ttfamilyORI\ttfamily
1411 \let\rmfamilyORI\rmfamily
1412 \let\sffamilyORI\sffamily
1413 \let\ttfamily\ttfamilyFB
1414 \let\rmfamily\rmfamilyFB
1415 \let\sffamily\sffamilyFB
1416 \fi
```
ThinColonSpace changes the normal unbreakable space typeset in French before ':' to a thin space.

1417 \ifFBThinColonSpace 1418 \ifFB@luatex@punct 1419 \FBcolonskip=\FBthinskip\relax 1420 \else 1421 \renewcommand\*{\FBcolonspace}{\FBthinspace}%  $1422$  \fi 1423 \fi

When true, INGuillSpace resets the dimensions of skips after opening French quotes and before closing French quotes to I.N. standards.

```
1424 \ifFBINGuillSpace
1425 \ifFB@luatex@punct
1426 \FBguillskip=3.33pt plus 1.665pt minus 1.11pt \relax
1427 \else
1428 \renewcommand*{\FBguillspace}{\space}%
1429 \fi
1430 \fi
```
When true, ThinSpaceInFrenchNumbers redefines numprint.sty's command \npstylefrench to set \npthousandsep to \, (thinspace) instead of  $\sim$  (default)

. This option has no effect if package numprint is not loaded with 'autolanguage'. As old versions of numprint did not define \npstylefrench, we have to provide this command.

![](_page_53_Picture_292.jpeg)

FrenchSuperscripts: if true \up=\fup, else \up=\textsuperscript. Anyway \up\*=\FB@up@fake. The star-form \up\*{} is provided for fonts that lack some superior letters: Adobe Jenson Pro and Utopia Expert have no "g superior" for instance.

```
1455 \ifFBFrenchSuperscripts
1456 \DeclareRobustCommand*{\up}{\@ifstar{\FB@up@fake}{\fup}}%
1457 \else
1458 \DeclareRobustCommand*{\up}{\@ifstar{\FB@up@fake}%
1459 \{\text{textsuperscript}\}1460 \fi
```
LowercaseSuperscripts: if true let \FB@lc be \lowercase, else \FB@lc is redefined to do nothing.

```
1461 \ifFBLowercaseSuperscripts
1462 \else
1463 \renewcommand*{\FB@lc}[1]{##1}%
1464 \fi
```
Use French \CaptionSeparator for koma-script and memoir classes unless CustomiseFigTabCaptions has been set to false (the default).

\ifFBCustomiseFigTabCaptions

\ifFB@koma

\let\captionformat\CaptionSeparator

```
1468 \setminus fi
1469 \@ifclassloaded{memoir}%
1470 {\captiondelim{\CaptionSeparator}}{}%
1471 \else
 When CustomiseFigTabCaptions is false, have the colon behave properly in
 French.
1472 \ifFB@koma
1473 \def\captionformat{\iflanguage{french}{ : }{: }}%
1474 \fi
1475 \@ifclassloaded{memoir}%
1476 {\captiondelim{\iflanguage{french}{ : }{: }}}{}%
1477 \fi
 ShowOptions: if true, print the list of all options to the . log file.
1478 \ifFBShowOptions
1479 \GenericWarning{* }{%
1480 * **** List of possible options for frenchb ****\MessageBreak
1481 [Default values between brackets when frenchb is loaded *LAST*]%
1482 \MessageBreak
1483 ShowOptions=true [false]\MessageBreak
1484 StandardLayout=true [false]\MessageBreak
1485 GlobalLayoutFrench=false [true]\MessageBreak
1486 StandardLists=true [false]\MessageBreak
1487 IndentFirst=false [true]\MessageBreak
1488 ReduceListSpacing=false [true]\MessageBreak
1489 ListOldLayout=true [false]\MessageBreak
1490 StandardItemizeEnv=true [false]\MessageBreak
1491 StandardEnumerateEnv=true [false]\MessageBreak
1492 StandardItemLabels=true [false]\MessageBreak
1493 ItemLabels=\textemdash, \textbullet,
1494 \protect\ding{43},... [\textendash]\MessageBreak
1495 ItemLabeli=\textemdash, \textbullet,
1496 \protect\ding{43},... [\textendash]\MessageBreak
1497 ItemLabelii=\textemdash, \textbullet,
1498 \protect\ding{43},... [\textendash]\MessageBreak
1499 ItemLabeliii=\textemdash, \textbullet,
1500 \protect\ding{43},... [\textendash]\MessageBreak
1501 ItemLabeliv=\textemdash, \textbullet,
1502 \protect\ding{43},... [\textendash]\MessageBreak
1503 FrenchFootnotes=false [true]\MessageBreak
1504 AutoSpaceFootnotes=false [true]\MessageBreak
1505 AutoSpacePunctuation=false [true]\MessageBreak
1506 OriginalTypewriter=true [false]\MessageBreak
1507 ThinColonSpace=true [false]\MessageBreak
1508 ThinSpaceInFrenchNumbers=true [false]\MessageBreak
1509 FrenchSuperscripts=false [true]\MessageBreak
1510 LowercaseSuperscripts=false [true]\MessageBreak
1511 PartNameFull=false [true]\MessageBreak
1512 SuppressWarning=true [false]\MessageBreak
1513 CustomiseFigTabCaptions=false [true]\MessageBreak
1514 OldFigTabCaptions=true [false]\MessageBreak
```

```
1515 SmallCapsFigTabCaptions=false [true]\MessageBreak
1516 INGuillSpace=true [false]\MessageBreak
1517 InnerGuillSingle=true [false]\MessageBreak
1518 EveryParGuill=open, close, none [open]\MessageBreak
1519 EveryLineGuill=open, close, none
1520 [open in LuaTeX, none otherwise]\MessageBreak
1521 og= <left quote character>, fg= <right quote character>%
1522 \MessageBreak
1523 *********************************************%
1524 \MessageBreak\protect\frenchbsetup{ShowOptions}}
1525 \fi
1526 }
```
At \begin{document}, we have to provide an \xspace command in case the xspace package is not loaded, do some setup for hyperref's bookmarks, execute \FBprocess@options, switch LuaTeX punctuation on and issue some warnings if necessary.

```
1527 \AtBeginDocument{%
```
\providecommand\*{\xspace}{\relax}%

Let's redefine some commands in hyperref's bookmarks.

![](_page_55_Picture_255.jpeg)

It is time to process the options set with \frenchbsetup{} or later.

\FBprocess@options

With LuaTeX engines it is time to load file frenchb.lua (\FBthinskip and \FBcolonskip values are set now).

```
1556 \ifFB@luatex@punct
1557 \activate@luatexpunct
1558 \fi
```
Some warnings are issued when output font encodings are not properly set. With XeLaTeX or LuaLaTeX, fontspec.sty and xunicode.sty should be loaded unless T1 encoded fonts are used through luainputenc, in the latter case \FB@og and \FB@fg have to be redefined; with (pdf)LH<sub>E</sub>X, a warning is issued when OT1 encoding is in use at the \begin{document}. Mind that \encodingdefault is defined as 'long', defining \FBOTone with \newcommand\* would fail!

```
1559 \ifFBunicode
1560 \ifdefined\DeclareUTFcharacter
1561 \else
1562 \@ifpackageloaded{luainputenc}{}%
1563 {\PackageWarning{frenchb.ldf}%
1564 {Add \protect\usepackage{fontspec} to the\MessageBreak
1565 preamble of your document,}%
1566 }%
1567 \fi
1568 \else
1569 \begingroup \newcommand{\FBOTone}{OT1}%
1570 \ifx\encodingdefault\FBOTone
1571 \PackageWarning{frenchb.ldf}%
1572 {OT1 encoding should not be used for French.%
1573 \MessageBreak
1574 Add \protect\usepackage[T1]{fontenc} to the
1575 preamble\MessageBreak of your document,}%
1576 \fi
1577 \endgroup
1578 \fi
1579 }
```
### <span id="page-56-0"></span>**2.10 French lists**

\listFB Vertical spacing in lists should be shorter in French texts than the defaults provided  $\setminus$ l<code>istORI</code> by L4T<sub>E</sub>X. Note that the easy way, just changing values of vertical spacing parameters

\FB@listVsettings when entering French and restoring them to their defaults on exit would not work; so we define the command \FB@listVsettings to hold the settings to be used by the French variant \listFB of \list. Note that switching to \listFB reduces vertical spacing in all environments built on \list: itemize, enumerate, description, but also abstract, quotation, quote and verse. . .

> The amount of vertical space before and after a list is given by  $\to$  parskip (+ \partopsep if the list starts a new paragraph). IMHO, \parskip should be added only when the list starts a new paragraph, so I subtract \parskip from \topsep and add it back to \partopsep; this will normally make no difference because \parskip's default value is 0pt, but will be noticeable when \parskip is not null.

1580 \let\listORI\list

```
1581 \let\endlistORI\endlist
1582 \def\FB@listVsettings{%
1583 \setlength{\itemsep}{0.4ex plus 0.2ex minus 0.2ex}%
1584 \setlength{\parsep}{0.4ex plus 0.2ex minus 0.2ex}%
1585 \setlength{\topsep}{0.8ex plus 0.4ex minus 0.4ex}%
1586 \setlength{\partopsep}{0.4ex plus 0.2ex minus 0.2ex}%
```
\parskip is of type 'skip', its mean value only (not the glue) should be subtracted from \topsep and added to \partopsep, so convert \parskip to a 'dimen' using \@tempdima.

```
1587 \@tempdima=\parskip
1588 \addtolength{\topsep}{-\@tempdima}%
1589 \addtolength{\partopsep}{\@tempdima}%
1590 }
1591 \def\listFB#1#2{\listORI{#1}{\FB@listVsettings #2}}
1592 \let\endlistFB\endlist
```
Let's now consider French itemize-lists. They differ from those provided by the standard  $L^{\text{AT}}$ <sub>E</sub>X2<sub> $\epsilon$ </sub> classes:

- The '•' is never used in French itemize-lists, an emdash '—' or an endash '–' is preferred for all levels. The item label to be used in French is stored in \FrenchLabelItem}, it defaults to '—' and can be changed using \frenchbsetup{} (see section [2.9\)](#page-44-0).
- Vertical spacing between items, before and after the list, should be null with no glue added;
- In French the labels of itemize-lists are vertically aligned as follows:

![](_page_57_Picture_269.jpeg)

\FrenchLabelItem Default labels for French itemize-lists (same label for all levels):

```
\Frlabelitemi
1593 \newcommand*{\FrenchLabelItem}{\textemdash}
 \Frlabelitemii
1594 \newcommand*{\Frlabelitemi}{\FrenchLabelItem}
\Frlabelitemiii
1595 \newcommand*{\Frlabelitemii}{\FrenchLabelItem}
 \Frlabelitemiv
1596 \newcommand*{\Frlabelitemiii}{\FrenchLabelItem}
                1597 \newcommand*{\Frlabelitemiv}{\FrenchLabelItem}
```
\listindentFB Let's define two lengths \listindentFB and \labelwidthFB to customise lists' hor-\labelwidthFB izontal indentations. They are given silly values here (−1 pt) in order to eventually enable their customisation in the preamble. They will get reasonnable defaults later when entering French (see \bbl@frenchlabelitems) unless they have been customised.

```
1598 \newlength\listindentFB
1599 \setlength{\listindentFB}{-1pt}
1600 \newlength\labelwidthFB
1601 \setlength{\labelwidthFB}{-1pt}
```
\FB@listHsettings \FB@listHsettings holds the new horizontal settings chosen for French lists item-\leftmarginFB ize and enumerate starting with version 2.6a. They are based on the look resquested in French for itemize-lists.

```
1602 \newlength\leftmarginFB
1603 \def\FB@listHsettings{%
1604 \leftmarginFB\labelwidthFB
1605 \advance\leftmarginFB \labelsep
1606 \leftmargini\leftmarginFB
1607 \advance\leftmargini \listindentFB
1608 \leftmarginii\leftmarginFB
1609 \leftmarginiii\leftmarginFB
1610 \leftmarginiv\leftmarginFB
1611 \leftmargin\csname leftmargin\romannumeral\the\@listdepth\endcsname
1612 }
```
\itemizeFB New environment for French itemize-lists.

```
\FB@itemizesettings
\FB@itemizesettings does two things: first suppress all vertical spaces including
                      glue when option ReduceListSpacing is set, then set horizontal indentations ac-
                      cording to \FB@listHsettings unless option ListOldLayout is true (compatibility
                      with lists up to v. 2.5k).
```

```
1613 \def\FB@itemizesettings{%
1614 \ifFBReduceListSpacing
1615 \setlength{\itemsep}{\z@}%
1616 \setlength{\parsep}{\z@}%
1617 \setlength{\topsep}{\z@}%
1618 \setlength{\partopsep}{\z@}%
1619 \@tempdima=\parskip
1620 \addtolength{\topsep}{-\@tempdima}%
1621 \addtolength{\partopsep}{\@tempdima}%
1622 \fi
1623 \settowidth{\labelwidth}{\csname\@itemitem\endcsname}%
1624 \ifFBListOldLayout
1625 \setlength{\leftmargin}{\labelwidth}%
1626 \addtolength{\leftmargin}{\labelsep}%
1627 \ddtolength{\leftmargin}{\parindent}%
1628 \else
1629 \FB@listHsettings
1630 \fi
1631 }
```
The definition of \itemizeFB follows the one of \itemize in standard  $\langle P_{\text{FX}}^2 \rangle$ classes (see ltlists.dtx), spaces are customised by \FB@itemizesettings.

```
1632 \def\itemizeFB{%
1633 \ifnum \@itemdepth >\thr@@\@toodeep\else
1634 \advance\@itemdepth\@ne
1635 \edef\@itemitem{labelitem\romannumeral\the\@itemdepth}%
1636 \expandafter
1637 \listORI
1638 \csname\@itemitem\endcsname
1639 \FB@itemizesettings
```

```
1640 \fi
1641 }
1642 \let\enditemizeFB\endlistORI
1643 \def\labelitemsFB{%
1644 \let\labelitemi\Frlabelitemi
1645 \let\labelitemii\Frlabelitemii
1646 \let\labelitemiii\Frlabelitemiii
1647 \let\labelitemiv\Frlabelitemiv
1648 \ifdim\labelwidthFB<\z@
1649 \settowidth{\labelwidthFB}{\FrenchLabelItem}%
1650 \fi
1651 \ifdim\listindentFB<\z@
1652 \ifdim\parindent=\z@
1653 \setlength{\listindentFB}{1.5em}%
1654 \else
1655 \setlength{\listindentFB}{\parindent}%
1656 \fi
1657 \fi
1658 }
```
### \enumerateFB The definition of \enumerateFB, new to version 2.6a, follows the one of \enumerate in standard L<sup>AT</sup>EX 2<sub> $\varepsilon$ </sub> classes (see ltlists.dtx), vertical spaces are customised (or not) via \list (=\listFB or \listORI) and horizontal spaces (leftmargins) are borrowed from itemize lists via \FB@listHsettings.

```
1659 \def\enumerateFB{%
1660 \ifnum \@enumdepth >\thr@@\@toodeep\else
1661 \advance\@enumdepth\@ne
1662 \edef\@enumctr{enum\romannumeral\the\@enumdepth}%
1663 \expandafter
1664 \list
1665 \csname label\@enumctr\endcsname
1666 {\FB@listHsettings
1667 \usecounter\@enumctr\def\makelabel##1{\hss\llap{##1}}}%
1668 \fi
1669 }
1670 \let\endenumerateFB\endlistORI
```
#### \descriptionFB Same tuning for the description environment (see the original definition in classes.dtx). Customisable \listindentFB added to \itemindent (first level only).

```
1671 \def\descriptionFB{%
1672 \list{}{\FB@listHsettings
1673 \labelwidth\z@
1674 \itemindent-\leftmargin
1675 \ifnum\@listdepth=1
1676 \dvance\itemindent by \listindentFB
1677 \fi
1678 \let\makelabel\descriptionlabel}%
1679 }
1680 \let\enddescriptionFB\endlistORI
```
\update@frenchlists \update@frenchlists will set up lists according to the options of \frenchbsetup{}. \bbl@frenchlistlayout<sub>1681</sub>\def\update@frenchlists{%

```
\bbl@nonfrenchlistlayout<sub>1682</sub>
                                   \ifFBReduceListSpacing \let\list\listFB \fi
```
\ifFBStandardItemizeEnv

```
1684 \else \let\itemize\itemizeFB \fi
```
- \ifFBStandardItemLabels
- \else \labelitemsFB \fi
- \ifFBStandardEnumerateEnv

```
1688 \else \let\enumerate\enumerateFB \let\description\descriptionFB \fi
1689 }
```
In order to ensure compatibility with packages customising lists, the command \update@frenchlists should not be included in \extrasfrench yet, so we also define \FB@ufl as \relax, it will be redefined as \update@frenchlists in due time 'AtBeginDocument' by \FBprocess@options, see p. [53.](#page-44-0)

```
1690 \def\FB@ufl{\relax}
1691 \def\bbl@frenchlistlayout{%
1692 \ifFBGlobalLayoutFrench
1693 \else
1694 \babel@save\list \babel@save\itemize
1695 \babel@save\enumerate \babel@save\description
1696 \babel@save\labelitemi \babel@save\labelitemii
1697 \babel@save\labelitemiii \babel@save\labelitemiv
1698 \fi
1699 \FB@ufl
1700 }
1701 \def\bbl@nonfrenchlistlayout{%
1702 \ifFBGlobalLayoutFrench
1703 \update@frenchlists
1704 \fi
1705 }
1706 \FB@addto{extras}{\bbl@frenchlistlayout}
1707 \FB@addto{noextras}{\bbl@nonfrenchlistlayout}
```
### <span id="page-60-0"></span>**2.11 French indentation of sections**

\bbl@frenchindent In French the first paragraph of each section should be indented, this is another \bbl@nonfrenchindent difference with US-English. This is controlled by the flag \if@afterindent.

We will need to save the value of the flag \if@afterindent 'AtBeginDocument' before eventually changing its value.

```
1708 \def\bbl@frenchindent{%
1709 \ifFBGlobalLayoutFrench\else\babel@save\@afterindentfalse\fi
1710 \ifFBIndentFirst
1711 \let\@afterindentfalse\@afterindenttrue
1712 \@afterindenttrue
1713 \fi}
1714 \def\bbl@nonfrenchindent{%
1715 \ifFBGlobalLayoutFrench
1716 \ifFBIndentFirst
1717 \@afterindenttrue
```
 $1718$  \fi 1719 \fi} 1720 \FB@addto{extras}{\bbl@frenchindent} 1721 \FB@addto{noextras}{\bbl@nonfrenchindent}

#### <span id="page-61-0"></span>**2.12 Formatting footnotes**

The bigfoot package deeply changes the way footnotes are handled. When bigfoot is loaded, we just warn the user that frenchb will drop the customisation of footnotes. The layout of footnotes is controlled by two flags \ifFBAutoSpaceFootnotes and \ifFBFrenchFootnotes which are set by options of \frenchbsetup{} (see section [2.9\)](#page-44-0). The layout of footnotes does not depend on the current language (just think of two footnotes on the same page looking different because one was called in a French part, the other one in English!).

When \ifFBAutoSpaceFootnotes is true, \@footnotemark (the definition of which is saved at the \begin{document} in order to include any customisation that packages might have done) is redefined to add a thin space before the number or symbol calling a footnote (any space typed in is removed first). This has no effect on the layout of the footnote itself.

```
1722 \AtBeginDocument{\@ifpackageloaded{bigfoot}%
```
![](_page_61_Picture_273.jpeg)

We then define \@makefntextFB, a variant of \@makefntext which is responsible for the layout of footnotes, to match the specifications of the French 'Imprimerie Nationale': footnotes will be indented by \parindentFFN, numbers (if any) typeset on the baseline (instead of superscripts) and followed by a dot and an half quad space. Whenever symbols are used to number footnotes (as in \thanks for instance), we switch back to the standard layout (the French layout of footnotes is meant for footnotes numbered by Arabic or Roman digits).

The value of \parindentFFN will be redefined at the \begin{document}, as the maximum of \parindent and 1.5em unless it has been set in the preamble (the weird value 10in is just for testing whether \parindentFFN has been set or not).

```
1734 \newcommand*{\dotFFN}{.}
1735 \newcommand*{\kernFFN}{\kern .5em}
1736 \newdimen\parindentFFN
1737 \parindentFFN=10in
1738 \def\ftnISsymbol{\@fnsymbol\c@footnote}
1739 \long\def\@makefntextFB#1{\ifx\thefootnote\ftnISsymbol
1740 \@makefntextORI{#1}%
```
![](_page_62_Picture_240.jpeg)

We save the standard definition of \@makefntext at the \begin{document}, and then redefine \@makefntext according to the value of flag \ifFBFrenchFootnotes (true or false).

```
1749 \AtBeginDocument{\@ifpackageloaded{bigfoot}{}%
```
![](_page_62_Picture_241.jpeg)

For compatibility reasons, we provide definitions for the commands dealing with the layout of footnotes in frenchb version 1.6.  $\$  frenchbsetup{} (see in section [2.9\)](#page-44-0) should be preferred for setting these options. \StandardFootnotes may still be used locally (in minipages for instance), that's why the test \ifFBFrenchFootnotes is done inside \@makefntext.

 \newcommand\*{\AddThinSpaceBeforeFootnotes}{\FBAutoSpaceFootnotestrue} \newcommand\*{\FrenchFootnotes}{\FBFrenchFootnotestrue} \newcommand\*{\StandardFootnotes}{\FBFrenchFootnotesfalse}

### <span id="page-62-0"></span>**2.13 Clean up and exit**

Final cleaning. The macro \ldf@finish takes care for setting the main language to be switched on at \begin{document} and resetting the category code of @ to its original value.

 \FBclean@on@exit \ldf@finish\CurrentOption

# <span id="page-63-0"></span>**3 Change History**

![](_page_63_Picture_393.jpeg)

![](_page_63_Picture_394.jpeg)

and StandardLayout → Standard-Lists. . . . . . . . . . . . . . . . . . . . . . . 45  $v2.0g$ \frenchbsetup: Revert previous change to StandardLayout. This option must set the three flags \FBReduceListSpacingfalse, \FBCompactItemizefalse, and \FBStandardItemLabeltrue instead of \FBStandardListstrue, so that later options can still change their value before executing \FBprocess@options. Same thing for option StandardLists. . 45  $2.1a$ General: Command \fup added to produce better superscripts than \textsuperscript. . . . . . . . . . . 34 \datefrench: \today changed (correction in 2.0 was wrong: \today was printed without spaces in toc). . . . . . . . . . . . . . . . . . . . . . . . 34 \frenchbsetup: New option: French-Superscripts to define \up as \fup or as \textsuperscript. ...... 45 New option: LowercaseSuperscripts. . . . . . . . . . . . . . . . . . . . . . 45 v2.1b General: Disable some commands in bookmarks. . . . . . . . . . . . . . . . . . 56 \fup: Command \fup changed to use real superscripts from fourier v. 1.6. . . . . . . . . . . . . . . . . . . . . . . 35 v2.1c General: Added commands \Nos and \nos. . . . . . . . . . . . . . . . . . . . . . . . 36 \degres: Provide a temporary definition (hyperref safe) of \degres in case it has to be expanded in the preamble (by beamer's \title command for instance). . . . . . . . 38 \up: Provide a temporary definition (hyperref safe) of \up in case it has to be expanded in the preamble (by beamer's \title command for instance). . . . . . . . . . . 35 v2.1d General: Argument of \ProvidesLanguage changed above from 'french' to

'frenchb' (otherwise \listfiles prints no date/version information). The real name of current language (french) as to be corrected before calling \LdfInit. 13 Avoid warning "\end occurred when \ifx ... incomplete" with LaTeX-2.09. . . . . . . . . . . . . . . . . 13

v2.2a

\frenchbsetup: Default values of flags changed: default now means 'StandardLayout', they will be changed to 'FrenchLayout' AtEndOfPackage only if french is \bbl@main@language. . . . . . . . . 45 The global layout of the docu-

ment is no longer changed when frenchb is not the last option of babel (\bbl@main@language). Suggested by Ulrike Fischer. . . . . . . 45 When frenchb is babel's last option,

French becomes the document's main language, so GlobalLayout-French applies. . . . . . . . . . . . . . 45

\fup: \newif and \newdimen moved before \ifLaTeXe to avoid an error with plainTeX. . . . . . . . . . . . . 35

v2.3a

- General: \NoAutoSpaceBeforeFDP and \AutoSpaceBeforeFDP now set the flag \ifFBAutoSpacePunctuation accordingly (LaTeX only). ..... 28
	- In LaTeX, frenchb no longer adds spaces before 'high punctuation' characters in computer code. Suggested by Yannis Haralambous. 29

\frenchbsetup: New option: OriginalTypewriter. Now frenchb switches to \noautospace@beforeFDP when a tt-font is in use. When OriginalTypewriter is set to true, frenchb behaves as in pre-2.3 versions. . . . . . . . . . . . . . . . . . . . . . . 45

\fup: \lowercase changed to \MakeLowercase as the former doesn't work for non ASCII characters in encodings like applemac, utf-8,. . . . . . . . . . . . . . . . . . . . . . . 35

v2.3b General: New commands \dotFFN and \kernFFN for more flexibility

(suggested by JA).  $\dots \dots \dots \dots$  62 v2.3c General: Commands \ttfamily, \rmfamily and \sffamily have to be robust. Bug introduced in 2.3a, pointed out by Manuel Pégourié-Gonnard. ........... 29 v2.3d \bbl@nonfrenchindent: Bug correction: previous versions of frenchb set the flag \if@afterindent to false outside French which is correct for English but wrong for some languages like Spanish. Pointed out by Juan José Torrens. 61 v2.3e General: Execute \AutoSpaceBeforeFDP also in LaTeX to define \FDP@colonspace: needed for tex4ht, pointed out by MPG. . . . 28 v2.4a General: \PackageWarning changed to \FBWarning (when bigfoot package in use). . . . . . . . . . . . . . 62 \CaptionSeparator: \PackageWarning changed to \FBWarning (in case \@makecaption has been customised). \FBWarning is defined as \PackageWarning by default but can be made silent using \frenchbsetup, (suggested by MPG). . . . . . . . . . . . . . . . . . . . . . . 42 \frenchbsetup: New option SuppressWarning. . . . . . . . . . . . . . . . 45 \ifFBXeTeX: Added a new 'if'

\FBunicode and some \lccode definitions to \extrasfrench and \noextrasfrench. . . . . . . . . . . . 15  $v^2$   $4c$ 

General: In \ttfamilyFB, also cancel automatic spaces inside French guillemets coded as characters (see \frenchbsetup). . . . . . . . . . 49 In \ttfamilyFB, also cancel automatic spaces inside French guillemets entered as characters (see \frenchbsetup). . . . . . . . . . 29

v2.4d

\up: Command \up defined with \providecommand instead of

fined elsewhere (catalan.ldf). Bug pointed out by Felip Manyé i Ballester. . . . . . . . . . . . . . . . . . . . 35 v2.5a General: \og and \fg do not print correctly in English when using XeTeX or LuaTeX, fixed by using \textquotedblleft and \textquotedblright defined above. . . . . . . . . . . . . . . . . . . . . . 31 New command \NoAutoSpacing, suggested by MPG. . . . . . . . . . . 29 Punctation is no longer made active with XeTeX-based engines. .... 16 \captionsfrench: \emph deleted in \seename and \alsoname to match what is done for the other languages. Suggested by Marc Baudoin. . . . . . . . . . . . . . . . . . . . 40 \FBthinspace: Define \FBthinspace for those who want to customise the width of the space before ; and co. . . . . . . . . . . . . . . . . . . . . . . . . . 17 \textquoteddblright: Change \guillemotleft and \guillemotright definitions for Unicode anf provide definitions for \textquotedblleft and \textquotedbright. Insures correct printing of quotes by \og and \fg in French and outside. . . . . 30  $v2.5h$ General: Do not use the test \iflanguage{french} to check whether French is the main language or not, as it might be be erroneously positive when English is the main language and no hyphenation patterns are available for French. In this case \l@french and \l@english are 0. Pointed out by Günter Milde. ........ 46 v2.5c General: The code meant for XeTeX also works for LuaTeX, we just need to change the test. ...... 49 v2.5d General: Moved the \newcount command outside \ifFB@xetex@punct ... \fi (it broke Plain formats). . 24

\newcommand as \up may be de-

\ifFBXeTeX: Added two new 'if' \FBXeTeX and \FBLuaTeX as Xe-TeX and behave differently regarding the status of the French "apostrophe". . . . . . . . . . . . . . . . . . . . . 15

- v2.5e General: \pdfstringdefDisableCommands should redefine \FB@og and \FB@fg instead of \og and \fg so that it works also when quotes are entered as characters. Reported by Sébastien Gouezel. . . . . . . . . 56
- v2.5f General: Changed definitions of \at, \circonflexe, \tild, \boi and \degre for Unicode based en
	- gines. . . . . . . . . . . . . . . . . . . . . . . 37 \FBtextellipsis: Unicode fonts also provide a ready made character for \textellipsis, let's just use it (reported by Maxime Chupin,  $2011/06/04$ . . . . . . . . . . . . . . . 44
- v2.5g General: Redefine \degre, \degres \at \circonflexe and \tild for bookmarks. Add \fup also. . . . . 56 When \ifFB@xetex@punct is true, 'og' and 'fg' options now set Xe-TeXcharclasses of these characters to \FB@quilo and \FB@quilf. Otherwise French quotes behave as normal characters (their XeTeX
	- charclass is 0). . . . . . . . . . . . . . . 49 \FB@xetex@punct@french: XeTeXcharclass(es) for French quotes will be set to \FB@guilo and \FB@guilf by options 'og' and 'fg' in \frenchbsetup. French quotes should behave as normal characters by default in XeLaTeX as in LaTeX. . . . . . . . . . . . . . . . . . 25
- v2.5h \degres: textcomp.sty has changed. The test about \M@TS1 is no longer relevant, let's change it. . . . . . . 38
- v2.5i General: Temporary fix: as long as xeCJK.sty will not use \newXeTeXintercharclass to allocate its classes, we will have to define 3 fake classes. . . . . . . . . 24

![](_page_66_Picture_385.jpeg)

Newif \if@FBwarning@capsep added. . . . . . . . . . . . . . . . . . . . . . 42 v2.6d \FBthinspace: Rename \Fthinspace to \FBthinspace and \Fcolonspace to \FBcolonspace to avoid a conflict with fournier.sty. . . . . . . . . . 17 v2.6e \degres: Refrain from redefining \textdegree from latin1.def, applemac.def, etc. as \degres because it loops in hyperref's bookmarks. Pointed out by Eddy Flas on fctt. . . . . . . . . . . . . . . . . . . . . . 38 v2.6f \FB@itemizesettings: \labelwidth must be reset, f.i. when an itemize list occurs inside environments based on trivlist which set \labelwidth to 0 (see proof environment in amsthm.sty). Bug pointed out by Julien Hauseux. . 59 v2.6g General: U+00A0 (Unicode nobreakspace) and U+202F (Unicode nobreakthinspace) added to class \FB@punctnul to prevent frenchb from adding it's own space before 'high punctuation' characters. . . . . . . . . . . . . . . . . 24 \FB@itemizesettings: Suppress all vertical spaces only if ReduceListSpacing is true. Pointed out by Pierre Willaime. ....... 59 \ifFBXeTeX: lccode values for the French "apostrophe" are now the same for XeTeX and LuaTeX. . . . 15 v2.6h General: \FG@og and \FG@fg changed: former clumsy code removed. . . 49 If \@makecaption is undefined, no warning. . . . . . . . . . . . . . . . . . . . . 43 New class \FB@guilnul for characters U+00A0 (Unicode nobreakspace) and U+202F (Unicode nobreakthinspace), to prevent frenchb from adding spurious spaces inside quotes. ......... 24 \CaptionSeparator: No active catcodes in \STD@makecaption's definition. . . . . . . . . . . . . . . . . . . . . . 42 v3.0a

![](_page_67_Picture_409.jpeg)

\datefrench. Doesn't work with Plain (yet?). . . . . . . . . . . . . . . . . . 34 \descriptionFB: Add \listindentFB to \itemindent. Suggested by Denis Bitouzé. . . . . . . . . . . . . . . . . . 60 \extrasfrench: Take advantage of babel's \babel@savevariable to handle apostrophe's \lccode. . . 15 \FBprocess@options: Changed option ThinColonSpace to make it work also with LuaTeX. ....... 53 With koma-script and memoir class, customise \captionformat and \captiondelim. ............. 54 \FBthinskip: LuaTeX requires dimensions: two new skips \FBcolonskip and \FBthinskip. 17 \FBthinspace: \FBthinspace is no longer a kern but a skip (frenchb adds a nobreak penalty before it). 17 \frenchbsetup: New options Old-FigTabCaptions and Customise-FigTabCaptions. ............. 45 v3.0b General: frenchb.lua was not found by Lua function dofile (not kpathsea aware). Call function kpse.find\_file first, as suggested by Paul Gaborit. . . . . . . . . . . . . 23 Require luatexbase with LaTeXe in case fontspec has not been loaded before babel. . . . . . . . . . . . . . . . . 17 v3.0c General: Activate option Standard-Lists when beamer class is loaded. . . . . . . . . . . . . . . . . . . . . . 46 Bug correction: null glues should not trigger space insertion before high ponctuation. Bug pointed out by Benoit Rivet for the 'lstlisting' environment of the listings package. . . . . . . . . . . . . . . . . . . . . . . . 20 Changed \FBguill@spacing (internal) to \FBguillspace (public). 31 frenchb requires babel-3.9i. . . . . . 14 Just load luatexbase.sty instead of luaotfload.sty with plain formats. 17 Missing pair of braces after 'and' in the definition of 'auto'. . . . . . . . . 20 No need to define \l@french as \lang@french, babel.def (3.9j)

![](_page_68_Picture_214.jpeg)

New command \frquote for imbedded or long French quotations. . 32 \frenchbsetup: New options Inner-GuillSingle, EveryParGuill and EveryLineGuill to control \frquote. 45  $3.1<sub>b</sub>$ General: frenchb.lua: add a check for null fid in french\_punctuation (Tikz \nullfont). Bug pointed out by Paul Gaborit. . . . . . . . . . . . . 20 \captionsfrench: Change \scshape to customisable \FBfigtabshape for \figurename and \tablename. . . . . . . . . . . . . . . . . . . . . . . . . . . . . 40 \fprimo): Removed \lowercase from definitions of \FrenchEnumerate, ... \No and co: \up already does the conversion. . . . . . . . . . . . . . . 37 \frenchbsetup: New option Small-CapsFigTabCaptions. . . . . . . . . . 45 \ieres: Removed \lowercase from definitions of \ieme and co: \up already does the conversion. . . . 36